## POLARES,

# VELOCIDADES Y CALCULADORES DE PLANEO

## **INDICE**

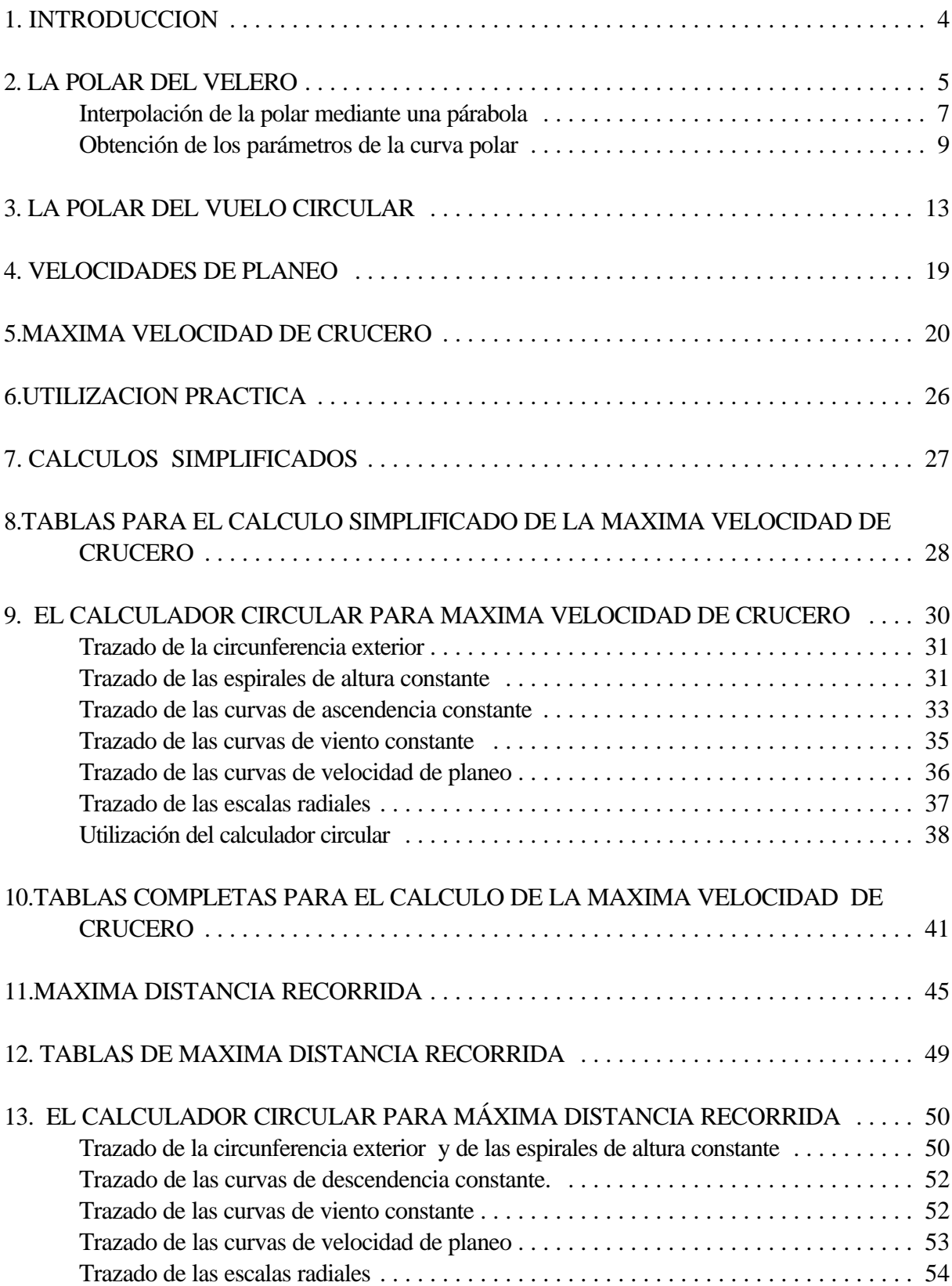

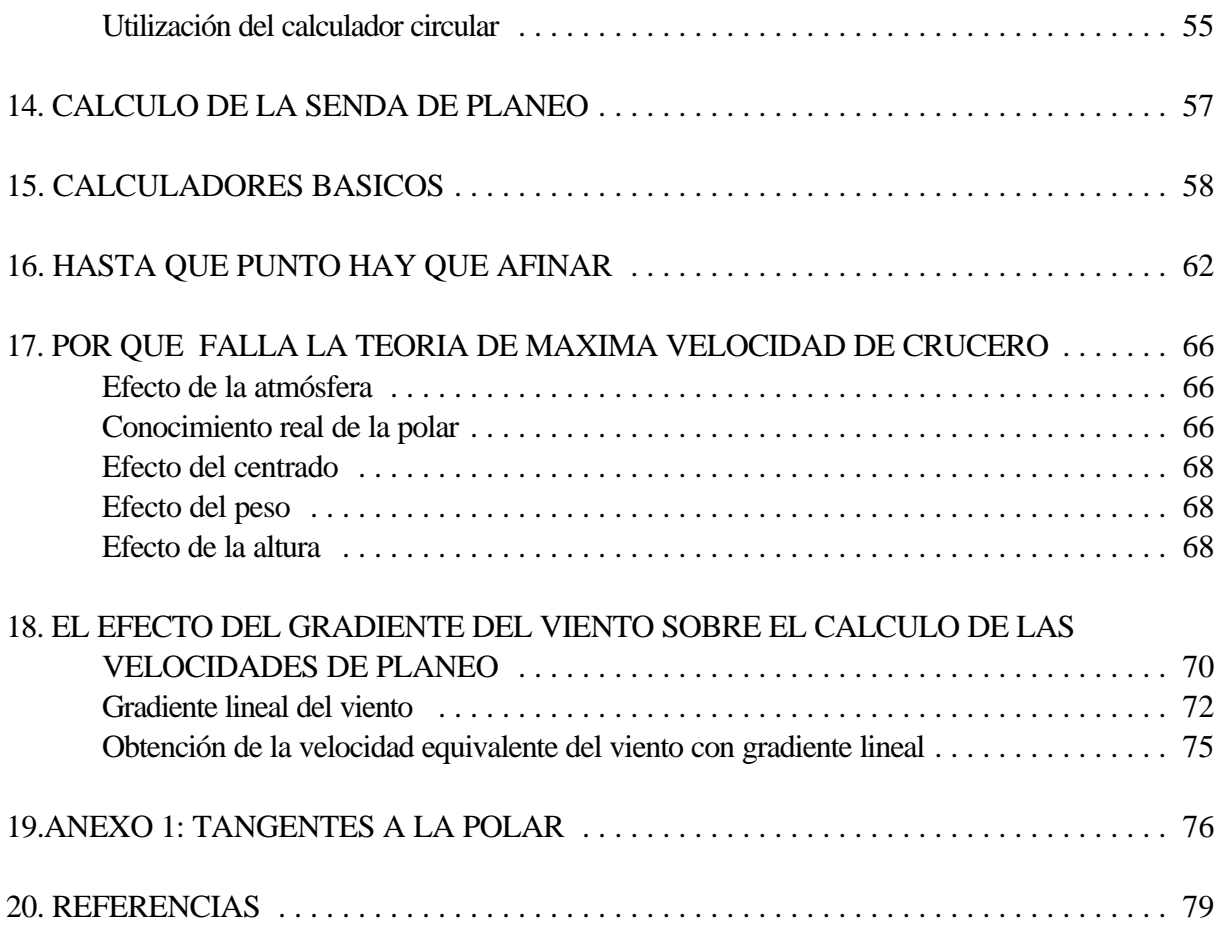

## **1. INTRODUCCION**

La mayor parte de los manuales importantes de vuelo a vela, por ejemplo [1], [2] y [3], dedican un espacio significativo a la velocidad de planeo adecuada en cada circunstancia de vuelo y a su cálculo. Hay también un buen numero de artículos sobre ello, por ejemplo [4], [9], [10], [13] y [14] entre otros muchos.

En los trabajos mencionados se recoge la teoría clásica, determinista, existe, sin embargo, una extensión de la teoría clásica, muy reciente, [5], [6],[7],[14] enla que se lleva a cabo untratamiento estadístico del problema de gran interés. Si bien la teoría clásica no presenta dificultades matemáticas significativas, la teoría estadística necesita de un tratamiento matemático algo más elaborado.

En este documento se recogen diversos aspectos de la teoría clásica, determinista, partiendo de los fundamentos básicos. Su finalidad es que el piloto con unos conocimientos de matemáticas mínimos, yacceso a algún programa informático adecuado, pueda trazarsus propios calculadores y calcular sus propias tablas de planeo. No se pretende, en modo alguno, divulgar calculadores o tablas concretas para utilizarlas en vuelo alguno, sino sólo los principios básicos de sun construcción.

Se ha tratado de evitar que se deslicen errores, tanto en el mecanografiado como en la propia deducción de las expresiones matemáticas dadas. No obstante, no es posible garantizar la ausencia total de errores. Por ello no deben usarse sin una comprobación previa por parte del piloto. Se agradecerá que quien encuentre algún error lo comunique para su corrección en ediciones posteriores.

Por otra parte, como es lógico, las expresiones dadassólo sonválidas bajo las hipótesis mencionadas en cada caso. Debe verificarse su cumplimiento previo.

Aunque se hancalculado concierto rigor, ninguna de las tablas, gráficas, calculadores, etc. contenidas eneste documento debe usarse para volar. Se han elaborado a título de ejemplo para ilustrar la teoría. Recuerdese siempre la necesidad de adecuar los cálculos al velero concreto y su carga alar. Recuerde también la necesidad de calcular con alturas de seguridad, no incluidas aquí.

**Aunque las fórmulas y tablas presentadas en este documento se han revisado con cuidado, siempre existe la posibilidad de algún error. No deben usarse sin una comprobación previa. Recuerdese siempre la necesidad de adecuar los cálculos al velero concreto y su carga alar. Las expresiones dadas sólo son válidas bajo las hipótesis mencionadas en cada caso. Debe verificarse su cumplimiento. Recuerde la necesidad de usar alturas de seguridad,** no incluidasaquí en los cálculos. Las tablas y/o figuras facilitadas en este documento son sólo ejemplos. Ninguna **es general, ni deben usarse en vuelo o para planificarlos, con ningún tipo de avión.** 

## **2. LA POLAR DEL VELERO**

La resistencia del perfil viene dada por:

$$
D_{\mathbf{p}} = C_{D0} \frac{1}{2} \rho \mathcal{V}^2 S \tag{1}
$$

y la sustentación por:

$$
L = C_2 \frac{1}{2} \rho V^2 S \tag{2}
$$

siendo, en ambas expresiones D la densidad del aire, V la velocidad del viento relativo, S la superficie alar, C<sub>D0</sub> el coeficiente de resistencia del pérfil, C<sub>L</sub> el coeficiente de sustentación. Ambos dependen del ángulo de ataque.

La resistencia inducida es:

$$
D_{t} = \frac{k}{\pi} \left( \frac{1}{\frac{1}{2} \rho V^{2}} \right) \left( \frac{L}{b} \right)^{2}
$$
 (3)

donde k es una constante de valor próximo a 1.1, yb la envergadura delvelero. Si consideramos que se está en vuelo recto y nivelado, el peso, W, es igual a la sustentación, y entonces:

$$
D_{i} = \frac{k}{\pi} \left( \frac{1}{\frac{1}{2} \rho V^{2}} \right) \left( \frac{W}{b} \right)^{2}
$$
 (4)

de modo que la resistencia total viene dada por:

$$
D = C_{D0} \frac{1}{2} \rho V^2 S + \frac{k}{\pi} \left( \frac{1}{\frac{1}{2} \rho V^2} \right) \left( \frac{W}{b} \right)^2 \tag{5}
$$

por consideraciones de conservación de la energía:

$$
DV = W\mathbf{w}_i \tag{6}
$$

donde w<sup>s</sup> es la velocidad de caída y V la velocidad horizontal del avión. De aquí se obtiene la ecuación de la polar de un velero:

$$
\mathbf{w}_{s} = \left(C_{D0} \frac{1}{2} \rho_0 S\right) \frac{1}{W} V^3 \sigma + k \frac{\mathbf{w}}{\frac{1}{2} \mathbf{p}_0 b^2} \frac{1}{\sigma} \frac{1}{V} \tag{7}
$$

donde

$$
\sigma = \frac{\rho}{\rho_0} \tag{8}
$$

es el cociente entre la densidad del aire a una altura dada, y la densidad del aire al nivel del mar,  $\mathsf{D}_0$ , en una atmósfera estandar. Entonces puede considerarse que

$$
\left(C_{D0}\frac{1}{2}\rho_0S\right) \tag{9}
$$

y

$$
\frac{k}{\frac{1}{2}\pi\rho_0 b^2} \tag{10}
$$

dependen sólo del velero y pueden considerarse constantes. No así F, que es variable con la con la altura, ni W que es el peso del velero.

Las conclusiones que se obtienen son evidentes: todas las características importantes del velero dependen del peso que lleve y de la altura que tenga, y podemos reescribir la ecuacion de la polar como:

$$
w_{\mathbf{r}} = \lambda_{\alpha} \frac{\sigma}{W} V^3 + \lambda_{\alpha} \frac{W}{\sigma} \frac{1}{V}
$$
 (11)

Habitualmente no conocemos ninguno de los parámetros de la ecuación anterior, sino que sólo se dispone de los dibujos de la polar que facilita el fabricante del avión en su manual de vuelo. Por ello es habitual leer puntos de esta curva dada por el fabricante e interpolarlos mediante un polinomio, usualmente de segundo grado.

#### **Interpolación de la polar mediante una párabola**

En [8] se reconoce que la polar puede aproximarse, para velocidades superiores a la de pérdida, por una parábola.

$$
w_z = av^2 + bv + c \tag{12}
$$

Basandose en esto, en [1], pág. 159, se propone un procedimiento de interpolación basado en tomar tres puntos de la polar, formar un sistema de tres ecuaciones con tres incógnitas y resolverlo, hallando así los coeficientes a, b y c .Pero, incluso allí, se afirma que es necesario elegir los puntos de interpolación con cierto cuidado y se dan criterios para ello.

Para lograr un ajuste mejor que contres puntos es preferible hallar los coeficientes a, b y c con n puntos

de la polar. Para ello, npuntos, un procedimiento simple, es formar el sistema de ecuaciones siguiente:

$$
av_1^2 + bv_1 + c = w_1
$$
  
\n
$$
av_2^2 + bv_2 + c = w_2
$$
  
\n
$$
av_3^2 + bv_3 + c = w_3
$$
  
\n...  
\n
$$
av_n^2 + bv_n + c = w_n
$$
  
\n(13)

Este es un sistema de n ecuaciones con tres incógnitas. Hay más ecuaciones que incógnitas. Organicemoslo en forma de matrices:

$$
\begin{bmatrix}\nv_1^2 & v_1 & 1 \\
v_2^2 & bv_2 & 1 \\
v_3^2 & v_3 & 1 \\
\vdots & \vdots & \vdots \\
v_n^2 & v_n & 1\n\end{bmatrix}\n\begin{bmatrix}\nw_1 \\
w_2 \\
w_3 \\
\vdots \\
w_n\n\end{bmatrix} = \n\begin{bmatrix}\nw_1 \\
w_2 \\
w_3 \\
\vdots \\
w_n\n\end{bmatrix}
$$
\n(14)

o más abreviadamente,

$$
\boldsymbol{\mathcal{V}}\cdot\boldsymbol{\mathcal{C}}=\boldsymbol{U}\tag{15}
$$

entonces, multiplicando por la izquierda por  $V<sup>T</sup>$ , matriz transpuesta de V:

$$
\boldsymbol{V}^{\boldsymbol{\mathsf{T}}}\boldsymbol{V}\boldsymbol{C}=\boldsymbol{V}^{\boldsymbol{\mathsf{T}}}\boldsymbol{U}\tag{16}
$$

puede despejarse C como:

$$
C = (V^T \cdot V)^{-1} \cdot V^T \cdot U
$$

Este procedimiento es algo más laborioso que el propuesto en [1], pero conduce a resultados que se ajustan mejor a la curva que se pretende interpolar.

Una vez hallados los coeficientes<sup>1</sup> hay que corregirlos con la carga alar. En efecto, la polar depende de la carga alar, y si cambia el peso del velero la polar cambia, de modo que los coeficientes cambian. Sean a, b y c los coeficientes para un peso  $P_0$ , para un nuevo peso  $P_r$  los nuevos coeficientes vienen dados por [1]:

$$
a_r = a \sqrt{\frac{P_r}{P_0}}
$$
  
\n
$$
b_r = b
$$
  
\n
$$
c_r = c \sqrt{\frac{P_0}{P_r}}
$$
 (18)

Además los coeficientes de la parábola deben ser corregidos con la altura mediante un factor dado en [1]. Para analizar esto último conviene interpolar la polar de un modo alternativo.

## **Obtención de los parámetros de la curva polar.**

Aunque aproximar la polar por una parábola es habitual, es posible también hallar los parámetros

$$
[a] = \frac{m}{s} \frac{h^2}{km^2}, [b] = \frac{m}{s} \frac{h}{km} y [c] = \frac{m}{s}
$$

<sup>&</sup>lt;sup>1</sup> Conviene notar que si las v y  $w_s$  usadas para calcular los coeficientes a, b y c vienen dadas en km/h y m/s, entonces las dimensiones de los coeficientes son:

**Aunque las fórmulas y tablas presentadas en este documento se han revisado con cuidado, siempre existe la posibilidad de algún error. No deben usarse sin una comprobación previa. Recuerdese siempre la necesidad de adecuar los cálculos al velero concreto y su carga alar. Las expresiones dadas sólo son válidas bajo las hipótesis mencionadas en cada caso. Debe verificarse su cumplimiento. Recuerde la necesidad de usar alturas de seguridad,** no incluidasaquí en los cálculos. Las tablas y/o figuras facilitadas en este documento son sólo ejemplos. Ninguna **es general, ni deben usarse en vuelo o para planificarlos, con ningún tipo de avión.** 

 $8<sub>a</sub>$  y  $8<sub>b</sub>$  de la ecuación (12) a partir de los datos del fabricante del avión. Para ello fijamos un peso y una altura de vuelo, o lo que es lo mismo una W y una F en la ecuación (12), que rescribimos como:

$$
w_{z} = \alpha V^{3} + \beta \frac{1}{V}
$$
 (19)

formamos el sistema de ecuaciones siguiente:

$$
\alpha v_1^3 + \frac{\beta}{v_1} = w_1
$$
  
\n
$$
\alpha v_2^3 + \frac{\beta}{v_2} = w_2
$$
  
\n
$$
\alpha v_3^3 + \frac{\beta}{v_3} = w_3
$$
  
\n
$$
\alpha v_n^3 + \frac{\beta}{v_n} = w_n
$$
 (20)

Este es un sistema de n ecuaciones con dos incógnitas. Organicemoslo en forma de matrices:

$$
\begin{vmatrix}\nv_1^3 & \frac{1}{v_1} \\
y_2^3 & \frac{1}{v_2} \\
y_3^3 & \frac{1}{v_3} \\
\vdots \\
y_n^3 & \frac{1}{v_n}\n\end{vmatrix}\n\begin{vmatrix}\nw_1 \\
w_2 \\
w_3 \\
\vdots \\
w_n\n\end{vmatrix}
$$
\n(21)

o más abreviadamente,

$$
V \mathbf{A} = U \tag{22}
$$

entonces, multiplicando por la izquierda por  $V<sup>T</sup>$ , matriz transpuesta de V:

$$
V^{\mathsf{T}} \cdot V^{\mathsf{T}} \cdot U \tag{23}
$$

puede despejarse A como:

$$
A=[\mathcal{V}^{T}\cdot\mathcal{V}]^{-1}\cdot\mathcal{V}^{T}\cdot\mathcal{U}
$$

$$
\lambda_a = \alpha \frac{W}{\sigma}
$$

$$
\lambda_b = \beta \frac{\sigma}{W}
$$

Conocida la matriz A, y por lo tanto " y \$, es posible calcular los valores de  $S_a$  y  $S_b$ , como: y mediante la ecuación (12) calcular la polar del velero para cualquier peso y cualquier altura. En la figura (1) se comparan los resultados de una interpolación parabólica, curva de tazos azul, con el procedimientodescritoeneste apartado, curva roja, para unplaneador concreto conunpesodado.Los resultados son indistinguibles.

Una vez hecha esta comparación en la figura (2) se muestra la variación de la polar con la altura de vuelo, para el mismo planeador con el mismo peso. En esta figura se han añadido cuatro nuevas curvas, de colores negro, rojo, azul y verde para alturas de vuelo de 1000, 2000, 3000 y 4000 metros respectivamente.

**Aunque las fórmulas y tablas presentadas en este documento se han revisado con cuidado, siempre existe la posibilidad de algún error. No deben usarse sin una comprobación previa. Recuerdese siempre la necesidad de adecuar los cálculos al velero concreto y su carga alar. Las expresiones dadas sólo son válidas bajo las hipótesis mencionadas en cada caso. Debe verificarse su cumplimiento. Recuerde la necesidad de usar alturas de seguridad,** no incluidas aquí en los cálculos. Las tablas y/o figuras facilitadas en este documento son sólo ejemplos. Ninguna **es general, ni deben usarse en vuelo o para planificarlos, con ningún tipo de avión.** 

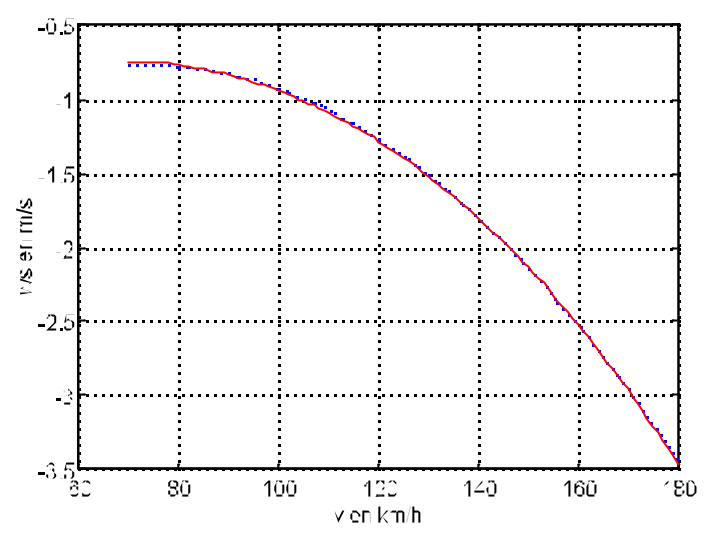

**Figura 1**: Comparación de métodos de interpolación

El valor de F se ha aproximado [8] por la expresión:

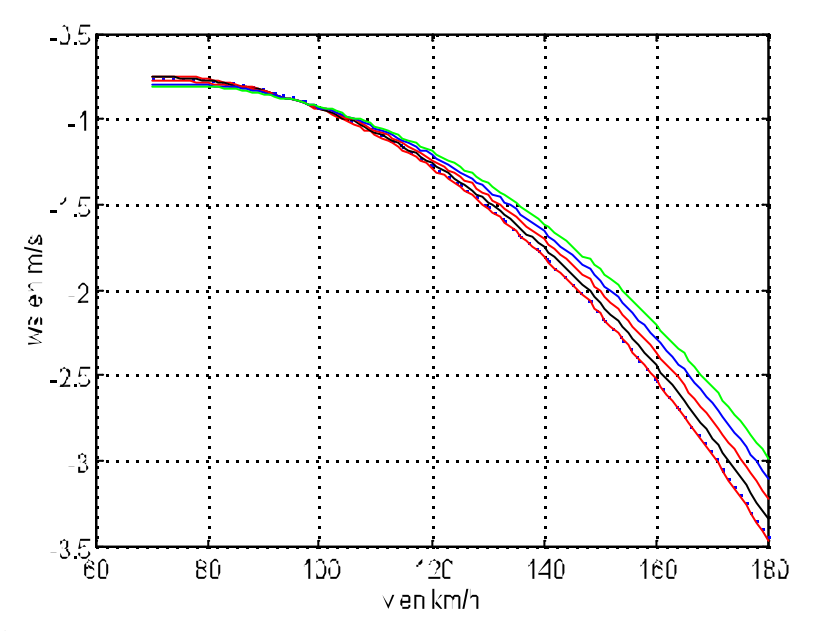

**Figura 2**: Varición de la polar con la altura.

**Aunque las fórmulas y tablas presentadas en este documento se han revisado con cuidado, siempre existe la posibilidad de algún error. No deben usarse sin una comprobación previa. Recuerdese siempre la necesidad de adecuar los cálculos al velero concreto y su carga alar. Las expresiones dadas sólo son válidas bajo las hipótesis mencionadas en cada caso. Debe verificarse su cumplimiento. Recuerde la necesidad de usar alturas de seguridad,** no incluidasaquí en los cálculos. Las tablas y/o figuras facilitadas en este documento son sólo ejemplos. Ninguna **es general, ni deben usarse en vuelo o para planificarlos, con ningún tipo de avión.** 

**(26)**

## **3. LA POLAR DEL VUELO CIRCULAR**

La polar del vuelo en viraje no es importante desde el punto de vista del calculo de las velocidades de planeo, pero su conocimiento tiene un claro interés, por ello se borda aquí. Durante un viraje coordinado, la componente horizontal de la sustentación equilibra la fuerza centrifuga y la componente vertical de la sustentación equilibra el peso del velero.

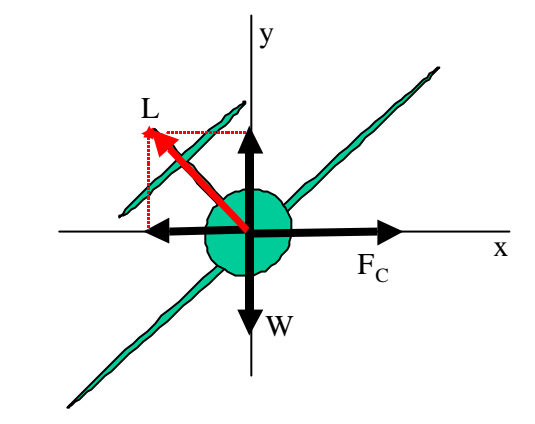

**Figura 3**: Viraje coordinado

Entonces puede escribirse:

$$
L_{\phi} \cos \phi = W \tag{27}
$$

donde  $L_N$  es la suistentacion con un ángulo de alabeo  $N$ , y W el peso del velero. En vuelo recto y nivelado tenemos:

$$
L_0 = W \tag{28}
$$

donde  $L_0$  es la sustentación necesaria si el alabeo es 0. Entonces resulta:

$$
\frac{L_{\phi}}{L_0} = \frac{1}{\cos \phi} \tag{29}
$$

Siendo la sustentación proporcional al cuadrado de la velocidad, se puede escribir la siguiente relación entre las velocidades necesarias en vuelo recto y nivelado y la velocidad necesaria en vuelo

en viraje:

$$
\frac{v_{\phi}}{v_0} = \frac{1}{\sqrt{\cos \phi}}
$$
(30)

donde  $v_N$  es la velocidad de vuelo cuando se tiene un alabe  $\mathsf{N},$  y  $v_0$  es la velocidad en vuelo recto y niveladoPor otra parte, la componente horizontal debe compensar la fuerza centrifuga:

$$
m\frac{v_{\phi}^2}{r} = L_{\phi} \text{sen}\phi
$$
 (31)

donde m es la masa del velero y r el radio de giro. Además:

$$
L_{\phi} = \frac{W}{\cos \phi} = \frac{mg}{\cos \phi} \tag{32}
$$

luego:

$$
m\frac{v_0^2}{r} = mg \,tg\phi\tag{33}
$$

de donde el radio de giro para un viraje coordinado vale:

$$
r = \frac{v_{\phi}^2}{g t g \phi} \tag{34}
$$

En estas condiciones la polar del vuelo circular puede hallarse a partir de la ecuación (5), que ahora queda

$$
D = C_{D0} \frac{1}{2} \rho V_{\phi}^2 S + \frac{k}{\pi} \left( \frac{1}{\frac{1}{2} \rho V_{\phi}^2} \right) \left( \frac{L_{\phi}}{b} \right)^2 \tag{35}
$$

que puede escribirse como:

$$
D = C_{D0} \frac{1}{2} \rho V_{\phi}^2 S + \frac{k}{\pi} \left( \frac{1}{\frac{1}{2} \rho V_{\phi}^2} \right) \left( \frac{W}{b \cos \phi} \right)^2
$$
 (36)

siguiendo ahora un camino paralelo al que se ha considerado para la polar del vuelo recto y nivelado, por consideraciones de conservación de la energía:

$$
DV_{\phi} = Wv_{\phi} \tag{37}
$$

$$
C_{D0}\frac{1}{2}\rho V_{\phi}^{3}S + \frac{k}{\pi}\left(\frac{1}{\frac{1}{2}\rho V_{\phi}}\right)\left(\frac{W}{b \cos\phi}\right)^{2} = Wv_{\phi\phi}
$$
\n(38)

y de aquí se obtiene la ecuación de la polar de un velero en viraje:

$$
w_{\mu\phi} = \frac{C_{D0} \frac{1}{2} \rho V_{\phi}^3 S}{W} + \frac{k}{T} \left( \frac{1}{\frac{1}{2} \rho V_{\phi}} \right) \left( \frac{1}{b \cos \phi} \right)^2 W
$$
(39)

que puede escribirse como:

$$
w_{z\phi} = \lambda_a \frac{\sigma}{W} V^3 + \lambda_b \frac{W}{\sigma} \frac{1}{V_{\phi} \cos^2 \phi}
$$
 (40)

considerando que la polar del vuelo recto y nivelado era:

$$
w_{s0} = \lambda_a \frac{\sigma}{W} V_0^3 + \lambda_b \frac{W}{\sigma} \frac{1}{V_0}
$$
 (41)

puede escribirse:

$$
\frac{W_{\alpha\dot{\phi}}}{W_{\alpha 0}} = \frac{\lambda_{\alpha} \frac{\sigma}{W} V_{\phi}^{3} + \lambda_{\dot{\alpha}} \frac{W}{\sigma} \frac{1}{V_{\phi} \cos^{2} \phi}}{\lambda_{\alpha} \frac{\sigma}{W} V_{0}^{3} + \lambda_{\dot{\alpha}} \frac{W}{\sigma} \frac{1}{V_{0}}}
$$
(42)

y teniendo en cuenta la ecuación (30), se llega a:

$$
\frac{w_{\mu\phi}}{w_{\mu 0}} = \frac{1}{\cos\phi \sqrt{\cos\phi}}
$$
(43)

Sobre esta ecuación se aprecia que la tasa de caída en vuelo circular es siempre superior a la tasa de caída en vuelo recto y nivelado.

Además, es habitual escribir la polar del vuelo en viraje en función del radio de giro, en vez de la

velocidad, como el radio de giro y la velocidad están relacionados por la ecuación (33), finalmente puede escribirse:

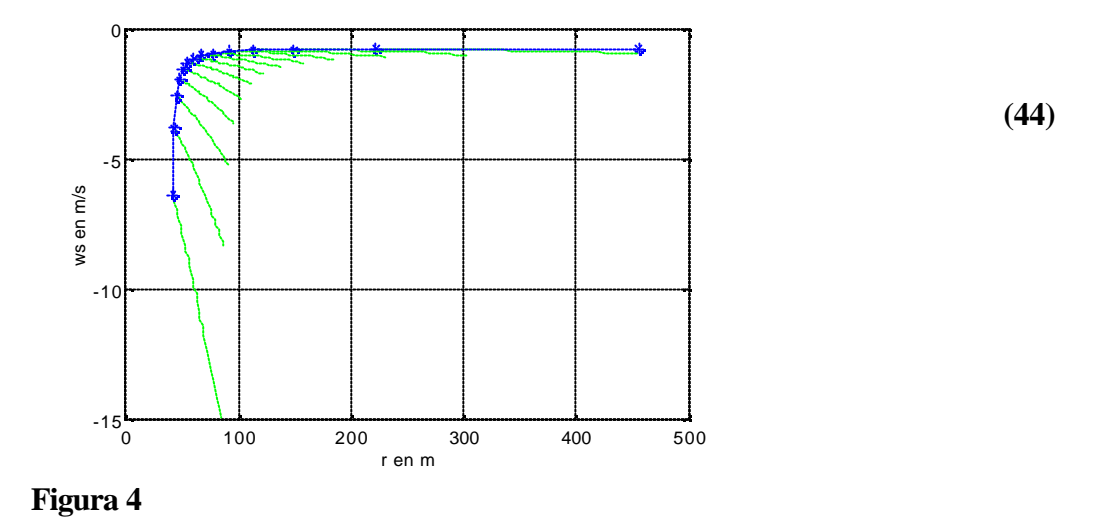

Mediante esta ecuación puede representarse gráficamente una familia de curvas, como se hace en la figura 4, donde se representa la tasa de caída en función del radio de giro, con los ángulos de alabeo como parámetro (curvas de color verde) para un cierto avión con un cierto peso.

A partir de la ecuación (44) puede obtenerse también la altura que se pierde en un viraje de 360 grados. Para ello consideramos que el tiempo necesario para este viraje viene dado por:

$$
t = \frac{2\pi r}{v_{\phi}}\tag{45}
$$

y la altura pérdida entonces es:

$$
h = \lambda_a \frac{2\pi \sigma g}{W} r^2 \frac{\text{sech}}{\text{cos}\phi} + \lambda_b \frac{2\pi W}{\sigma g} \frac{1}{\text{sech}\phi \text{cos}\phi}
$$
(46)

## **4. VELOCIDADES DE PLANEO**

El calculo de la velocidad de planeo es esencial. Hay tres criterios básicos para seleccionar la velocidad de vuelo (TAS):

Optimizar la velocidad media.

Optimizar la distancia recorrida.

Mantener una senda de planeo dada.

Cada uno de estos criterios conduce a una velocidad de vuelo diferente. En general, cada, criterio para calcular la TAS conduce a unas expresiones que dependen de muchas variables y para que los resultados resulten algo manejables es necesario introducir algunas simplificaciones o hipótesis que conducen a los diferentes tipos de calculador.

## **5.MAXIMA VELOCIDAD DE CRUCERO**

El caso más típico es la planificación del planeo final. El proceso ( ver fig. 5) es:

Se llega a una térmica con una altura h.

Se sube en la térmica hasta una altura  $h_s$ , con una tasa de subida  $S_t$ 

Una vez alcanzada la altura h<sub>s</sub>, se comienza el planeo final hacia el destino, al que se quiere llegar con una altura H.

El destino está a una distancia e.

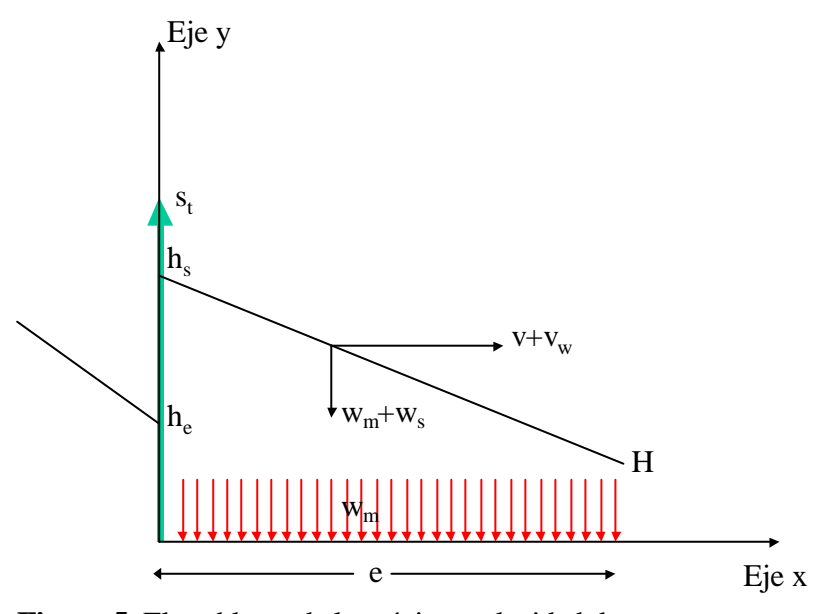

**Figura 5**: El problema de la máxima velocidad de crucero

Se trata de determinar que altura h<sub>s</sub> es necesaria, para llegar al destino, qué TAS hay que usar para obtener la máxima velocidad de crucero y cuánto tiempo se tarda en llegar. Consideramos (fig. 5) que existe una componente de viento en cola  $v<sub>w</sub>$ , y que existe una descendencia media en todo el trayecto hasta el destino dada por  $w_m$ .

Definimos la velocidad de crucero como:

$$
v_e = \frac{e}{t} \tag{47}
$$

Sea  $t_1$  el tiempo que se emplea en subir en la térmica,  $t_2$  el tiempo de vuelo desde que se abandona la térmica hasta el destino final entonces el tiempo total necesario para el planeo final viene dado por:

$$
t = t_1 + t_2 \tag{48}
$$

pero a su vez:

$$
t_1 = \frac{h_i - h_o}{S_t} \tag{49}
$$

y además<sup>2</sup>:

$$
t_2 = \frac{e}{v + v_{\mu}} = \frac{H - h_t}{w_t + w_{\mu}}
$$
\n<sup>(50)</sup>

de donde se puede obtener el valor de h<sub>s</sub>:

$$
h_{i} = H - e \frac{W_{i} + W_{m}}{v + v_{w}}
$$
\n(51)

<sup>&</sup>lt;sup>2</sup> En general, hay que considerar que tanto  $w_s$  como  $w_m$  son cantidades negativas, como  $h_s$ es siempre mayor que H, el cociente es positivo. Si  $(w_s + w_m)$  fuese positivo, entonces al destino se llegaría con una altura superior h, con lo cual el cociente sigue siendo positivo y sólo se presenta una singularidad si  $(w_s + w_m) = 0$ .

**Aunque las fórmulas y tablas presentadas en este documento se han revisado con cuidado, siempre existe la posibilidad de algún error. No deben usarse sin una comprobación previa. Recuerdese siempre la necesidad de adecuar los cálculos al velero concreto y su carga alar. Las expresiones dadas sólo son válidas bajo las hipótesis mencionadas en cada caso. Debe verificarse su cumplimiento. Recuerde la necesidad de usar alturas de seguridad,** no incluidas aquí en los cálculos. Las tablas y/o figuras facilitadas en este documento son sólo ejemplos. Ninguna **es general, ni deben usarse en vuelo o para planificarlos, con ningún tipo de avión.** 

el resultado final para el tiempo es:

$$
t = \frac{-\frac{\left(\mathbf{w}_{t} + \mathbf{w}_{m}\right)}{v + v_{w}}e + H - h_{\bullet}}{S_{t}} + \frac{e}{v + v_{w}}
$$
(52)

sustituyendo en la expresión (47), se obtiene la expresión de la velocidad de crucero:

$$
v_e = \frac{S_t \cdot (v + v_w)}{- (w_t + w_m) + (v + v_w) \frac{(H - h_e)}{e} + S_t}
$$
(53)

Si en la ecuación (53) se obliga a que H=h, queda reducida a la ecuación (4) de [9], y de hecho esta hipótesis es la que se usa en[1]. Supone una perdida de generalidad, que en realidad no es necesaria.

Para hallar el valor máximo de la velocidad de crucero, se deriva la expresión (53) respecto a la velocidad (TAS) y se iguala a cero:

$$
\frac{\partial v_e}{\partial v} = 0 \tag{54}
$$

operando:

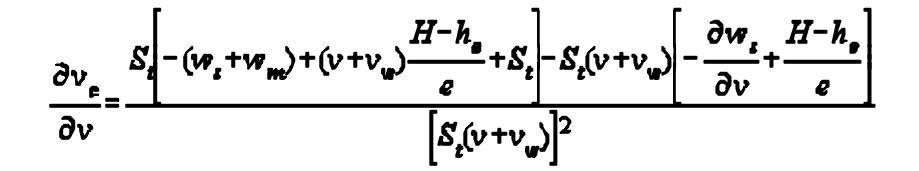

siendo por tanto la condición de máxima velocidad de crucero:

$$
S_{\ell} \left[ -(w_{\ell} + w_{\ell}) + (v + v_{\ell}) \frac{H - h_{\ell}}{e} + S_{\ell} \right] - S_{\ell}(v + v_{\ell}) \left[ - \frac{\partial w_{\ell}}{\partial v} + \frac{H - h_{\ell}}{e} \right] = 0 \tag{56}
$$

y simplificando esta ecuación se llega a:

$$
-(w_t + w_m) + S_t - (v + v_m) \left[ -\frac{\partial w_t}{\partial v} \right] = 0
$$
\n(57)

Considerando que w<sub>s</sub> es la polar del velero, y que la ecuación anterior puede escribirse como:

$$
w_{z} = (v + v_{w}) \frac{\partial w_{z}}{\partial v} + (-w_{m} + S_{z})
$$
\n(58)

es posible interpretar esta ecuación como la ecuación de una recta tangente a la polar que pasa por el punto ( -  $v_w$ , - $w_m + S_t$ ).

Si la polar se aproxima como:

$$
w_t = av^2 + bv + c \tag{59}
$$

entonces se llega mediante la ecuación (57) a la expresión siguiente<sup>3</sup>:

<sup>&</sup>lt;sup>3</sup> Esta ecuación es dimensionalmente correcta si v<sub>w</sub> se da en km/h S<sub>t</sub>, w<sub>m</sub> en m/s, y se ha tenido en cuenta la nota a pie de la página 9. El resultado sale en km/h.

**Aunque las fórmulas y tablas presentadas en este documento se han revisado con cuidado, siempre existe la posibilidad de algún error. No deben usarse sin una comprobación previa. Recuerdese siempre la necesidad de adecuar los cálculos al velero concreto y su carga alar. Las expresiones dadas sólo son válidas bajo las hipótesis mencionadas en cada caso. Debe verificarse su cumplimiento. Recuerde la necesidad de usar alturas de seguridad,** no incluidasaquí en los cálculos. Las tablas y/o figuras facilitadas en este documento son sólo ejemplos. Ninguna **es general, ni deben usarse en vuelo o para planificarlos, con ningún tipo de avión.** 

$$
v_m = -v_w + \sqrt{v_w^2 - \frac{[bv_w + S_t - w_m - c]}{a}}
$$
(60)

con esta ecuación ya se tienen todos los elementos para calcular el planeo final. Al no depender del valor de H ni hs, coincide con la ecuación (5) de [9]. El proceso se resume en la tabla siguiente:

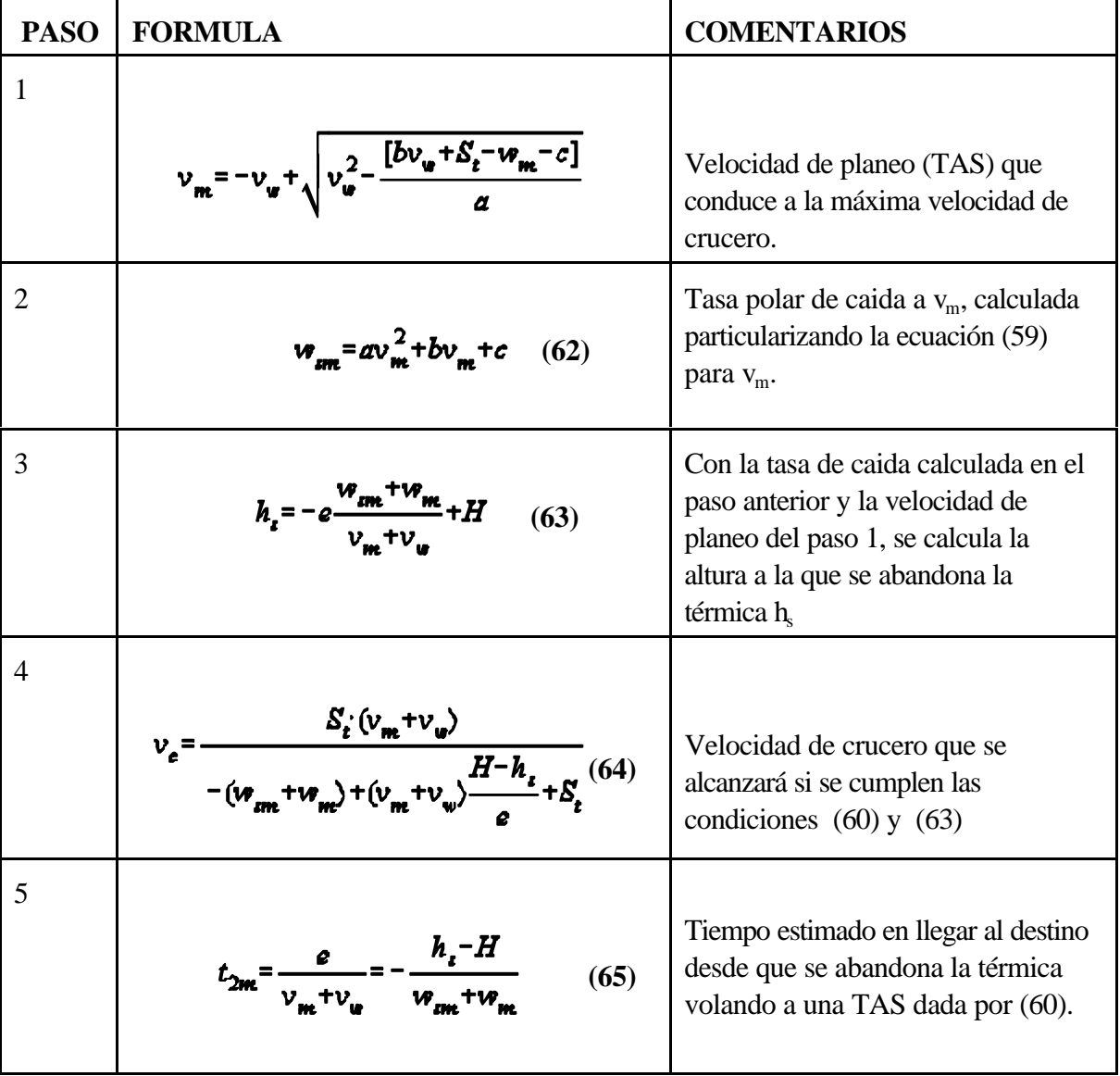

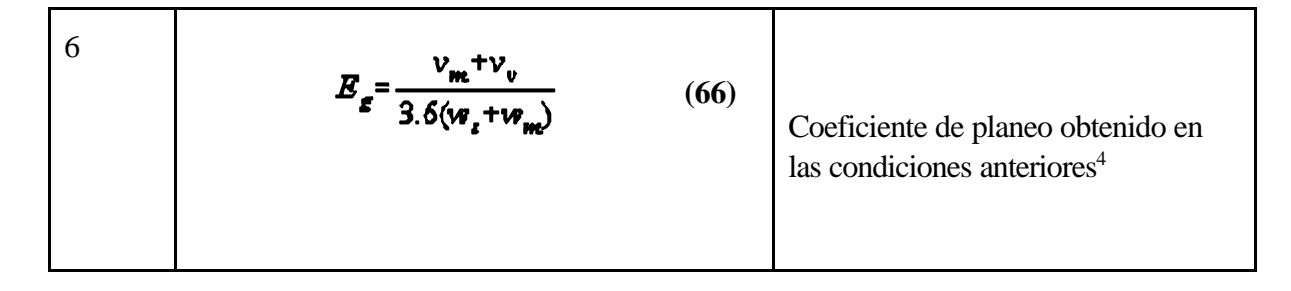

Hasta este punto, no se ha introducido simplificación alguna, y la teoría expuesta puede considerarse completa. Coincide bien con otras publicadas como por ejemplo [9], o [10], si bien en ambas referencias el desarrollo se hace en base a considerar que H=h. y los resultados a los que llegan son sólo un caso particular de los presentados aquí.

<sup>4</sup> El factor de 3.6 de esta ecuación es para convertir los m/s a km/h

**Aunque las fórmulas y tablas presentadas en este documento se han revisado con cuidado, siempre existe la posibilidad de algún error. No deben usarse sin una comprobación previa. Recuerdese siempre la necesidad de adecuar los cálculos al velero concreto y su carga alar. Las expresiones dadas sólo son válidas bajo las hipótesis mencionadas en cada caso. Debe verificarse su cumplimiento. Recuerde la necesidad de usar alturas de seguridad,** no incluidas aquí en los cálculos. Las tablas y/o figuras facilitadas en este documento son sólo ejemplos. Ninguna **es general, ni deben usarse en vuelo o para planificarlos, con ningún tipo de avión.** 

## **6.UTILIZACION PRACTICA**

En la práctica, utilizar una calculadora electrónica a bordo para hacer todas las operaciones descritas puede ser engorroso. Conviene llevarlas hechas y los resultados organizados en tablas ó ábacos.

Por otra parte, el número de variables es suficientemente elevado como para que no sea trivial organizar tablas o ábacos en los que se pueda tener encuenta, o representar todas las variables con sencillez. En la literatura se presentan un buen número de tablas, ábacos y métodos de cálculo, por ejemplo [1],[2],[9],[11],[12] y [3], pero en realidad cada piloto puede construirse sus tablas y ábacos de acuerdo con su gusto personal. Además debe hacerlo para su avión y con el peso que va a llevar.

Es necesario introducir restricciones, que dan lugar a distintos tipos de calculadores, que pueden clasificarse, por ejemplo, como se indica en la tabla siguiente

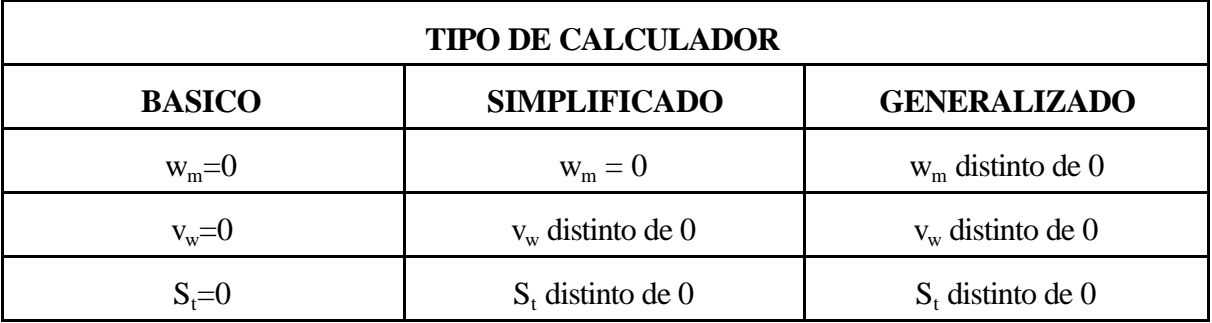

El calculador básico es demasiado simple, se puede considerar más como un calculador de senda de planeo y se considera más adelante en el apartado 15. A continuación se consideran los calculadores simplificados y los generalizados.

## **7. CALCULOS SIMPLIFICADOS**

La simplificación consiste en suponer que las masas de aire no descienden durante el planeo, es decir hacer en las ecuaciones anteriores:

$$
w_m = 0 \tag{67}
$$

Esta restricción es razonable sólo si la distancia a la meta es suficientemente grande, ya que en este caso sí es posible que en promedio se cumpla la ecuación anterior. Con esta hipótesis, las ecuaciones a utilizar son las dadas en la tabla siguiente:

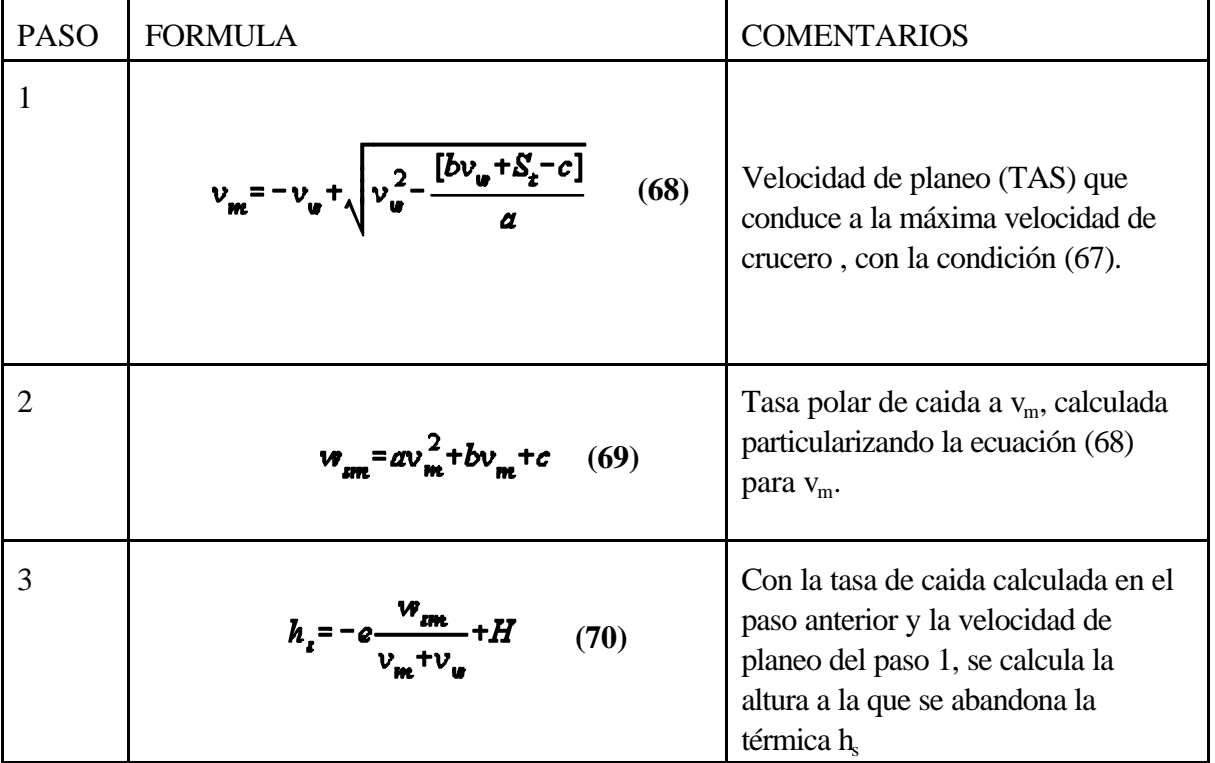

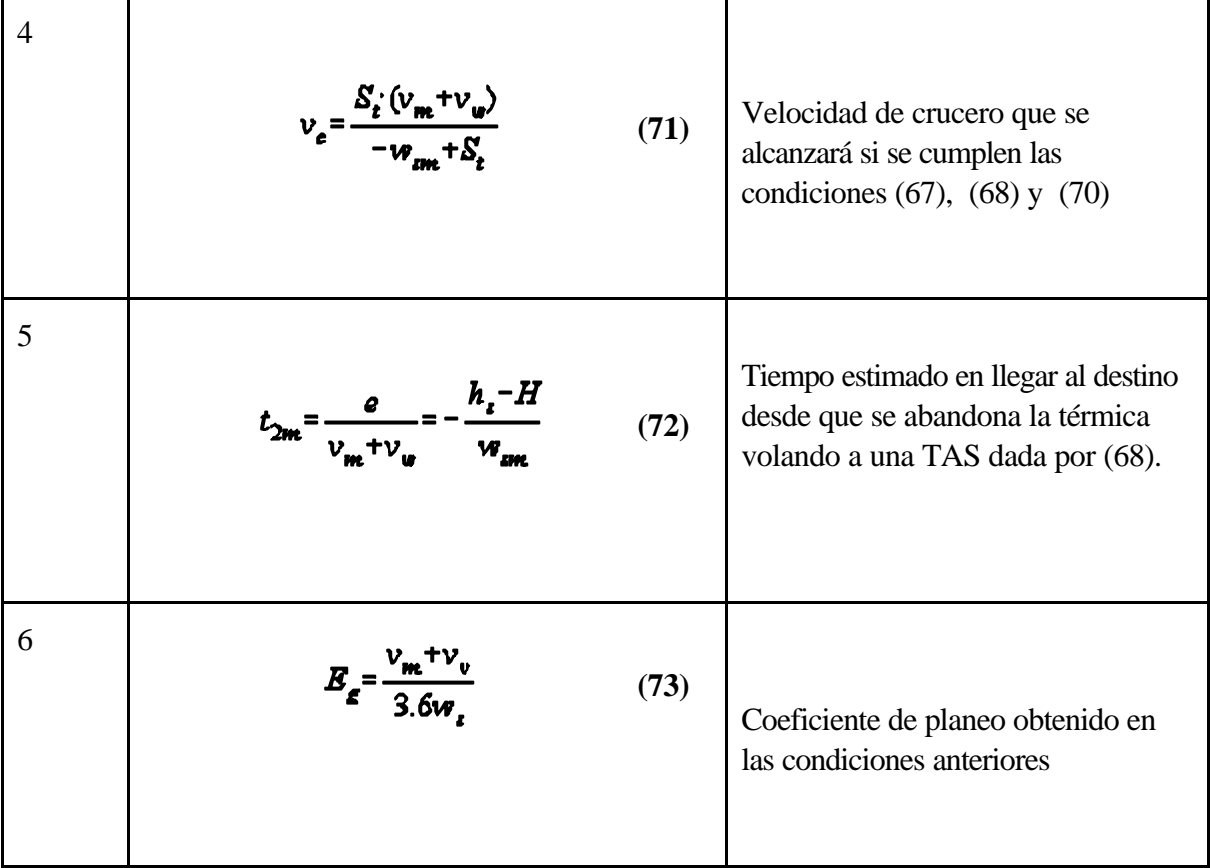

El piloto puede organizar los resultados obtenidos de aplicar estas ecuaciones en tablas o puede construirse sin demasiadas dificultades calculadores de planeo circulares. A continuaciónse describen ambas opciones.

## **8.TABLAS PARA EL CALCULO SIMPLIFICADO DE LA MAXIMA VELOCIDAD DE CRUCERO**

Los datos necesarios para el calculo simplificado de la TAS para máxima velocidad de crucero se pueden organizar en forma de tabla. Una posibilidad es la presentada en la fig. 6, aunque en realidad cada piloto puede (debe) construirse las suyas a su gusto, para su planeador y para una carga alar dada.

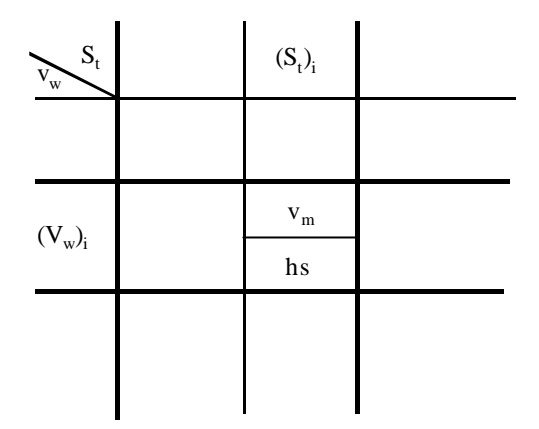

**Figura 6**: Tabla para el cálculo simplificado de la máxima velocidad de crucero.

Para completar esta tabla  $v_m$  se calcula con la ecuación (68), para cada  $S_t$  y  $v_w$ , conesta velocidad se calcula w<sub>s</sub> con la ecuación (69), con ambos y se calcula h<sub>s</sub> con la ecuación (70). La utilizaciónes análoga a la descrita en el apartado 12.

Sin embargo para el cálculo del planeo simplificado existen otras alternativas, como los calculadores circulares, de gran utilidad en los que se presenta más información simultáneamente.

## **9. EL CALCULADOR CIRCULAR PARA MAXIMA VELOCIDAD DE CRUCERO**

Es una representación gráfica, encoordenadas polares, que facilita el uso de las expresiones recogidas en el apartado 7, por lo tanto ensuutilizaciónserá necesario tener presentes las limitaciones dadas por la ecuación (67).La utilización de un calculador circular es cómoda y de él se conocen un cierto numero de variantes. Por ejemplo, en [1] Se presenta un procedimiento para construir el llamado calculador de Stöker, si bien no se entra en todos los detalles que es necesario tener en cuenta. En [11], se dan algunos detalles complementarios sobre el mismo tipo de calculador, e incluso un programa BASIC para su construcción. Otro tipo de calculador gráfico, el de John Williamson, se presenta en [2].

En este documento, se dan todos los detalles sobre la construcción de un calculador del tipo Stöker al que se añade la posibilidad de leersobre él directamente la velocidad de planeo. En el calculador se representan los coeficientes de planeo ydistancias encoordenadas polares. Los coeficientes de planeo se representan asociados al ángulo azimutal, 2 y la distancia recorrida se representa sobre la variable radial, D .

Del coeficiente de planeo a la variable 2 se pasa mediante un cambio de variable sencillo. En [11] se ofrecen tres posibilidades para este cambio de variable. Consideremos por ejemplo el siguiente que, según [11], es el que se utiliza también en [1] :

$$
E_{\mathcal{E}} = \frac{1}{a_1 \theta + a_0}
$$
  
\n
$$
a_0 = 0.0078928
$$
  
\n
$$
a_1 = -0.000447
$$
 (74)

de aquí puede despejarse el valor de 2 como:

$$
\theta = \frac{1}{E_{\epsilon}a_1} - \frac{a_0}{a_1} \tag{75}
$$

Con estos datos puede comenzarse el trazado del calculador<sup>5</sup>. Es importante notar que son necesarios unos factores de escala para dibujar el calculador sobre un papel de una superficie determinada mediante los cambios de variable apropiados<sup>6</sup>. Por ello en primer lugar es necesario definir los parámetros del avión (a, b, c y peso), que hay que corregir con el peso real, los parámetros del calculador y los parámetros geométricos que se usaran para dibujar el calculador en una superficie de papel dada.

Vamos a suponer que el calculador lo vamos a trazar inscrito en un cuadrado de dos unidades de lado, y que los vértices de este cuadrado están en los puntos (-1,-1), (-1,1), ( 1,-1) y ( 1, 1), como puede verse en la fig. 8.

## **Trazado de la circunferencia exterior**

Es bastante trivial. Puede suponerse que el radio es 1 y está centrada en (0,0). Todas las curvas que constituyen el calculador se situarán dentro de esta circunferencia.

#### **Trazado de las espirales de altura constante**

El punto de partida es elegir un coeficiente de planeo máximo y un coeficiente de planeo mínimo para el calculador que estamos trazando. Sean E<sub>gmáx</sub> y E<sub>gmín</sub>, respetivamente. En la ecuación (75) puede verse que cuanto mayor sea  $\rm E_{g}$ , menor es  $2$ , y viceversa, de modo que a un $\rm E_{gmax}$  y  $\rm E_{gmin}$ , les corresponderán unos  $2_{\text{min}}$  y  $2_{\text{max}}$  respectivamente. La representación comienza haciendo variar  $2$  entre los valores  $2_{\text{min}}$  y  $2_{\text{max}}$ , para cada uno de los valores de 2, nos calculamos con la ecuación (74) el valor de  $E_{g}$ correspondiente.

A continuación recordamos que:

<sup>5</sup>Vease por ejemplo el programa BASIC hallado en [11] para ayudar en el trazado del calculador.

<sup>6</sup> Se utilizarán esencialmente como la escala de un mapa, aunque podrán suponer, además, un desplazamiento.

**Aunque las fórmulas y tablas presentadas en este documento se han revisado con cuidado, siempre existe la posibilidad de algún error. No deben usarse sin una comprobación previa. Recuerdese siempre la necesidad de adecuar los cálculos al velero concreto y su carga alar. Las expresiones dadas sólo son válidas bajo las hipótesis mencionadas en cada caso. Debe verificarse su cumplimiento. Recuerde la necesidad de usar alturas de seguridad,** no incluidas aquí en los cálculos. Las tablas y/o figuras facilitadas en este documento son sólo ejemplos. Ninguna **es general, ni deben usarse en vuelo o para planificarlos, con ningún tipo de avión.** 

$$
E_{\mathcal{E}} = \frac{L}{H_i} \tag{76}
$$

de donde se expresa que para cada altura disponible, H<sub>i</sub>, podemos recorrer una distancia L, en función del coeficiente de planeo. Representar L, distancia, para una altura H<sub>i</sub> fija, como función de  $E<sub>g</sub>$ , es lo mismo, a la vista de las ecuaciones (74) y (75) que representar L como función de 2.

$$
L = H_i B_g = \frac{H_i}{a_1 \theta + a_0} \tag{77}
$$

Si normalizamos dividiendo por la distancia que representa la circunferencia exterior,  $D_{\text{max}}$ , nos queda

$$
\rho = H_i \cdot \frac{B_g}{D_{\text{max}}} = \frac{H_i}{a_1 \theta + a_0} \frac{1}{D_{\text{max}}} \tag{78}
$$

y, en coordenadas polares, esto es la ecuación de una espiral, ya que a medida que 2 aumenta D disminuye, y además D siempre será menor que la unidad, de modo que las espirales estarán inscritas en la circunferencia de radio 1 que estamos considerando. En definitiva, el proceso puede resumirse como elegir un margen de variación de 2, dado por  $2_{min}$  y  $2_{max}$ , y representar la ecuación (78) en coordenadas polares para varias alturas H<sub>i</sub>. El resultado que obtiene se da en la fig. 8, una vez rotuladas las espirales.

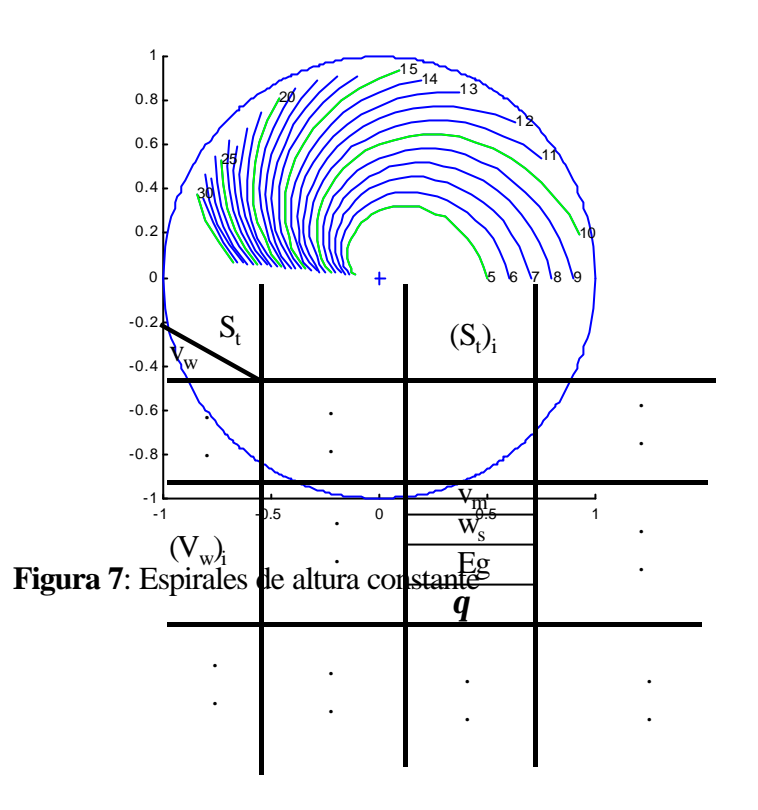

**Figura 8**: Tabla de valores para trazar el calculador

Cabe observar, como se indica en [1], que estas espirales no dependen ni del tipo de avión, ni del estado de la atmósfera.

El trazado del resto del calculador se simplifica, al menos conceptualmente, si se construye una tabla como la siguiente:

En esta tabla v<sub>m</sub> se calcula con la ecuación (68), con esta velocidad se calcula w<sub>s</sub> con la ecuación (69), con ambos se calcula  $E<sub>g</sub>$  con la ecuación (73) y finalmente para cada  $E<sub>g</sub>$  calculado se obtiene 2 mediante la ecuación (75). Con estos datos se prosigue el trazado del calculador.

## **Trazado de las curvas de ascendencia constante**.

Haciendo uso de la tabla de la fig. 8, para cada columna, es decir para cada valor de  $\mathrm{S_{t},\ }$  se dibuja  $\mathrm{v_{w}}$ 

en función de 2+180, con el mismo origen de ángulos que se tomó para trazar las espirales de altura constante (fig. 8), con el desfasaje de 180 grados, las curvas de ascendencia constante quedan por debajo de las espirales de altura constante. El resultado se da en la fig. 9.

Desde el punto de vista práctico, las curvas que se acaban de trazar deben estar contenidas en la circunferencia del calculador. Además, el resultado debe ser tal que quede sitio bajo estas curvas para añadirlascurvas de velocidad de planeo, trazadas como se indicamás adelante. Esto obliga auncambio de la escala radial, que es arbitraria<sup>7</sup>, de modo que estas curvas estén siempre situadas entre dos circunferencias ( que no se representan en el calculador) de radios dados y de centro (0,0).

<sup>&</sup>lt;sup>7</sup> La escala azimutal **no** es arbitraria, esta dada por los valores de  $E<sub>g</sub>$  y la ecuación (75).

**Aunque las fórmulas y tablas presentadas en este documento se han revisado con cuidado, siempre existe la posibilidad de algún error. No deben usarse sin una comprobación previa. Recuerdese siempre la necesidad de adecuar los cálculos al velero concreto y su carga alar. Las expresiones dadas sólo son válidas bajo las hipótesis mencionadas en cada caso. Debe verificarse su cumplimiento. Recuerde la necesidad de usar alturas de seguridad,** no incluidas aquí en los cálculos. Las tablas y/o figuras facilitadas en este documento son sólo ejemplos. Ninguna **es general, ni deben usarse en vuelo o para planificarlos, con ningún tipo de avión.** 

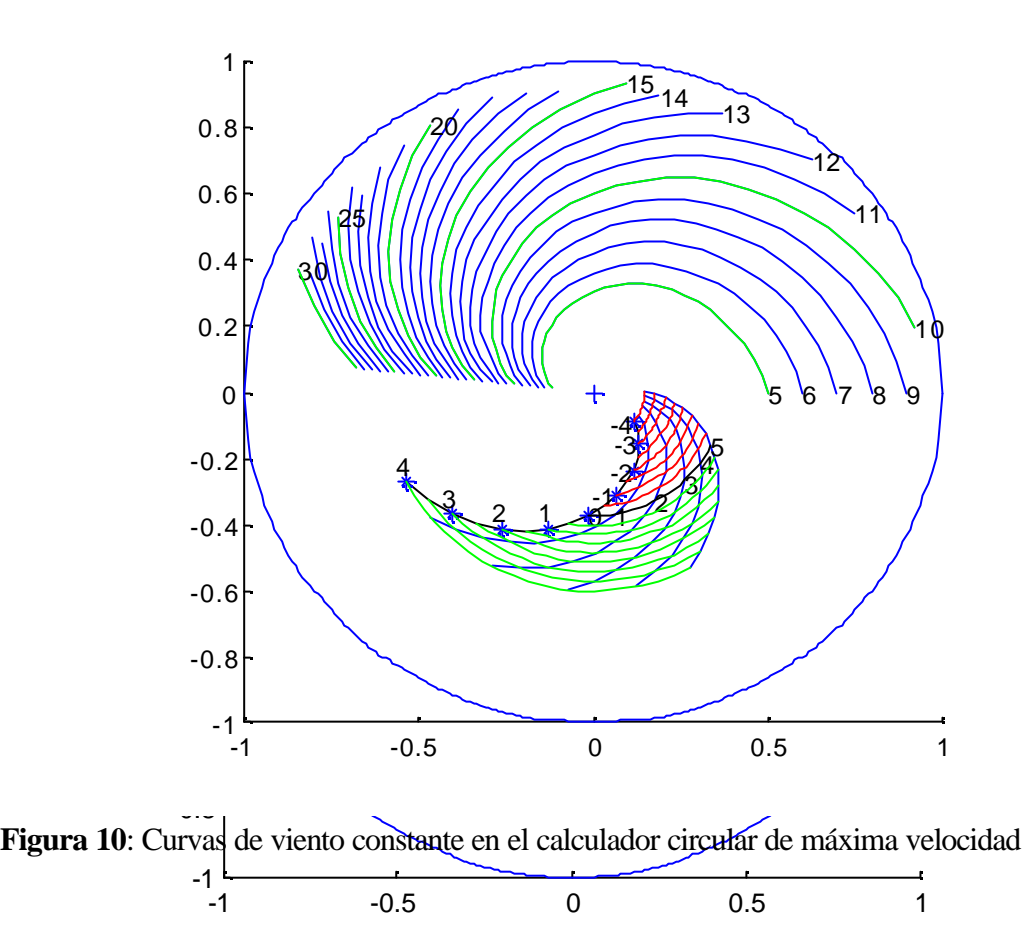

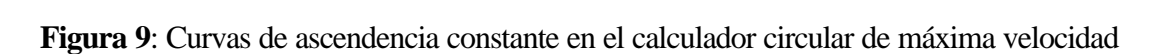

## **Trazado de las curvas de viento constante**

Haciendo nuevamente uso de la tabla de la fig. 8, para cada fila, es decir para cada valor de  $v_w$ , se dibuja  $S_t$  en función de  $2+180$ , con el mismo origen de ángulos que se tomó para trazar las espirales de altura constante. El resultado se da en la figura siguiente.

Desde el punto de vista del trazado práctico, hay que llevar a cabo el mismo cambio de escala

que se menciona en el apartado anterior (ejecutado en la sentencia que se ha mencionado). Además, como el numero de puntos a representar es pequeño, la curva realquedaría aproximada por tramos de linea recta con lo que se perdería precisión.

Para evitarlo se toman los puntos calculados, con ellos se hallan los coeficientes de un polinomio interpolador, se genera un buen numero de valores de la variable angular 2, se interpola en ellos mediante el polinomio y se representan, en coordenadas polares, los valores interpolados.

## **Trazado de las curvas de velocidad de planeo**

En los calculadores descritos habitualmente en la literatura, no se representan habitualmente estas curvas, sin embargo es posible hacerlo usando, nuevamente, la tabla de la fig. 8. Para cada columna, es decir para cada valor de  $\rm S_{t},~$ se dibuja v $_{\rm m}$  en función $\rm de~2+180,$  con $\rm e$ l mismo origen de ángulos que se tomó para trazar las espirales de altura constante. El resultado se da en la fig. 11.
Eltrazadopráctico de estas curvas exige un nuevo cambio de escala radial. Se trata de que estas curvas estén dentro de la circunferencia exterior y en el sitio que previamente se dejó bajo las curvas de ascendencia constante. El cambio de variable asegura que las curvas esténentre dos circunferencias de radios dados. Los detalles de este cambio de variable, en particular los radios mencionados, son importantes para el trazado de la escala radial de velocidades.

### **Trazado de las escalas radiales**

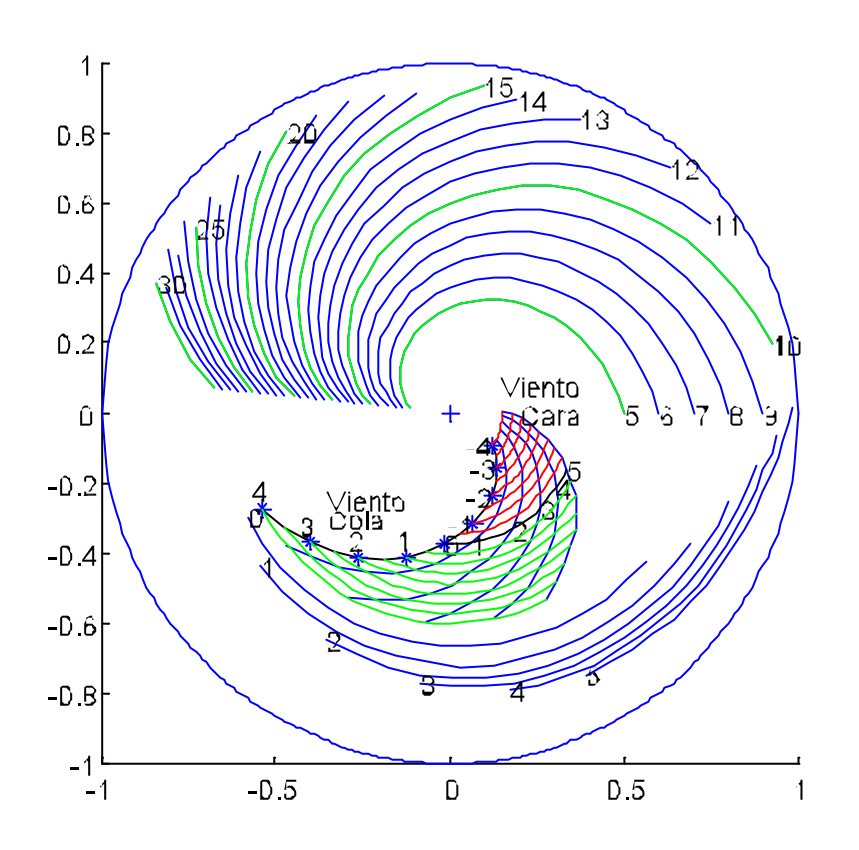

**Figura 11**: Arcos de velocidad de planeo en el calculador circular de máxima velocidad

Son dos: la escala de distancias y la escala de velocidades (fig. 12).

Se dibujan sobre otra hoja de papel inscritas en un cuadrado de las mismas dimensiones que el usado para las representaciones en coordenadas polares.

 La escala de distancias se traza sin dificultades, con un cambio de escala tal que al origen le corresponda una distancia 0 y a la unidad una distancia  $D_{\text{max}}$ , vease la ecuación (78). Para trazar la escala de velocidades, es necesario utilizar el mismo cambio de variable que se utilizó para trazar las

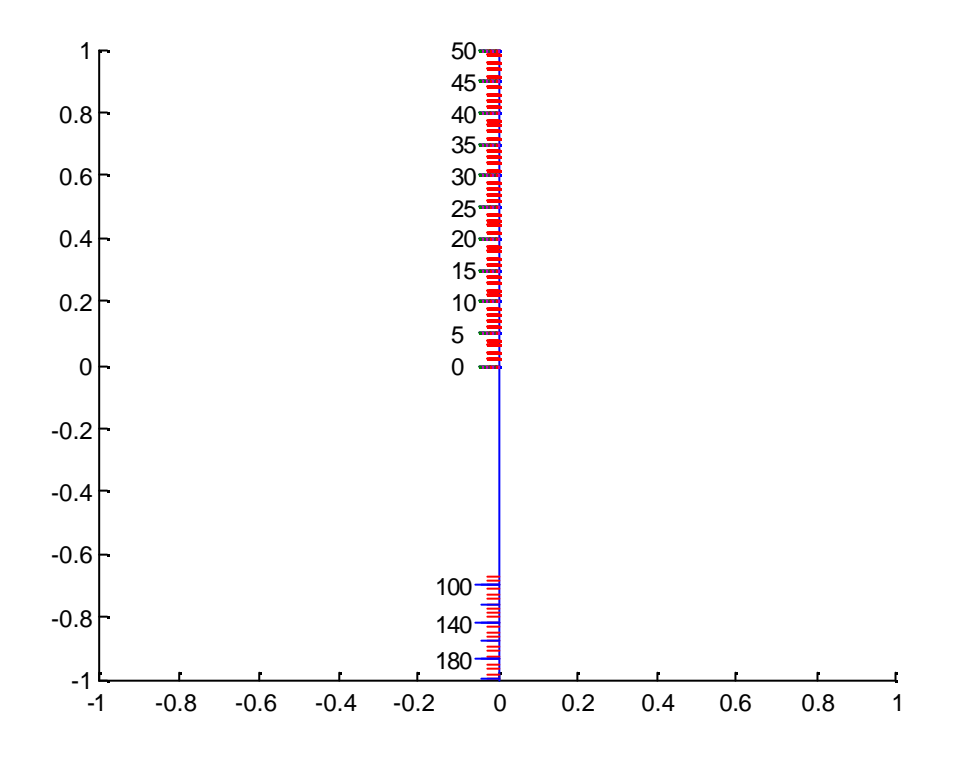

**Figura 12**: Escalas radiales de velocidad y distancia

curvas de velocidades.

### **Utilización del calculador circular**

Un ejemplo de utilización del calculador se da en la fig. 13. La situación sería<sup>8</sup>: Se está en una térmica subiendo a 3 m/s, cuando la abandonemos hacia nuestro destino tendremos un viento en cola de 35 km/h. Si estamos a 33 km del destino, ¿A qué altura tenemos que subir y a qué velocidad (TAS) habrá que volar para lograr la máxima velocidad de crucero?

Para resolverlo se coloca elcursor sobre la intersección de la curva de ascendencia constante rotulada con 3 m/s y la curva de viento constante de 35 km/h de viento en cola, punto 1 de la fig. 13, sobre la escala de distancias se buscan los 33 km hasta eldestino yse lee sobre la espiral de altura constante la altura necesaria, en este caso 1.100 m ( para llegar al destino con altura cero), punto 2 de la fig. 13, Sobre la curva de velocidad constante rotulada con el mismo valor que la ascendencia, se lee la TAS a llevar en el planeo sobre la escala radial de velocidades, 130 km/h, punto 3 de la fig. 13, y finalmente como ayuda para calcular la senda de planeo, se puede leer el coeficiente de planeo que vamos a obtener en la intersección de la espiral de altura constante rotulada con 1.000 m y la escala radial de distancias, 1: 30 en este caso, punto 4 de la fig. 13.

<sup>&</sup>lt;sup>8</sup> Con planeador concreto y para una carga alar concreta, para los que se haya trazado el calculador.

**Aunque las fórmulas y tablas presentadas en este documento se han revisado con cuidado, siempre existe la posibilidad de algún error. No deben usarse sin una comprobación previa. Recuerdese siempre la necesidad de adecuar los cálculos al velero concreto y su carga alar. Las expresiones dadas sólo son válidas bajo las hipótesis mencionadas en cada caso. Debe verificarse su cumplimiento. Recuerde la necesidad de usar alturas de seguridad,** no incluidasaquí en los cálculos. Las tablas y/o figuras facilitadas en este documento son sólo ejemplos. Ninguna **es general, ni deben usarse en vuelo o para planificarlos, con ningún tipo de avión.** 

Una veziniciado el planeo, debe comprobarse que este coeficiente de planeo se está manteniendo a lo largo del vuelo, es decir hay que comprobar que a distancias dadas del destino, vamos teniendo las alturas correctas que se pueden leer directamente sobre las espirales de altura constante.

La utilidad del calculador circular se incrementa si las escalas y curvas se trazan sobre un soporte transparente, que permita colocar un mapa en la base del calculador, del modo descrito en la figura 6 de la referencia [11], y en la fig. 93 de la referencia [1].

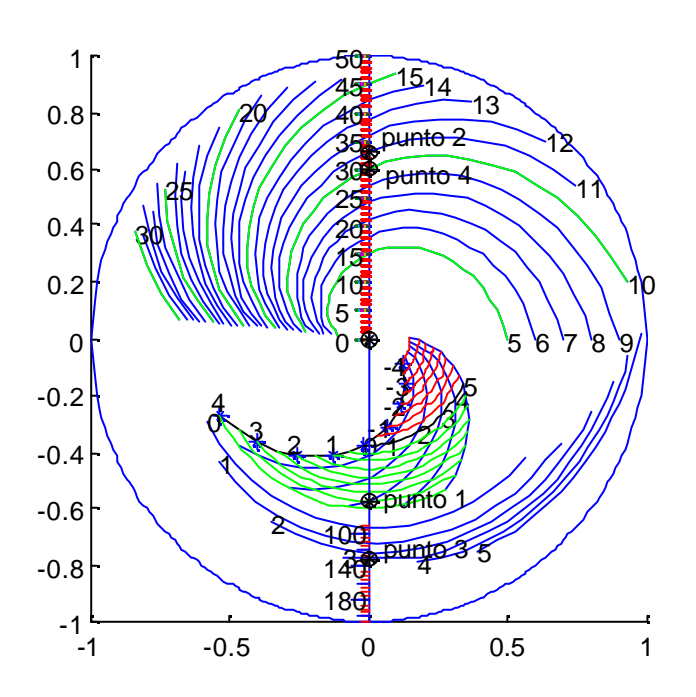

**Figura 13**: Ejemplo de utilización del calculador circular para máxima velocidad de crucero

# **10.TABLAS COMPLETAS PARA EL CALCULO DE LA MAXIMA VELOCIDAD DE CRUCERO**

En este caso se usanlas ecuaciones generales (60) a (66) sin ninguna restricción. Elnumero de variables y parámetros a manejar es muy elevado, y no existen ábacos ni calculadores sencillos. Lo más cómodo es organizar la información en forma de tabla, tomando como variables  $S_t$ - $w_m$ , y  $v_w$ .

Para ello una posibilidad es rescribir la ecuación (63), como:

$$
h_{\varepsilon} = -e \frac{W_{\varepsilon m} + W_m}{V_m + V_w} + H = H - e \frac{W_{\varepsilon}}{V_m + V_w} - W_m \frac{e}{V_m + V_w}
$$
(79)

si llamamos:

$$
H_0 = -e \frac{W_t}{V_{\text{tot}} + V_{\text{tot}}}
$$
\n(80)

y

$$
DH = \frac{e}{w_s + w_m} \tag{81}
$$

es posible crear una tabla de doble entrada como la siguiente:

**Aunque las fórmulas y tablas presentadas en este documento se han revisado con cuidado, siempre existe la posibilidad de algún error. No deben usarse sin una comprobación previa. Recuerdese siempre la necesidad de adecuar los cálculos al velero concreto y su carga alar. Las expresiones dadas sólo son válidas bajo las hipótesis mencionadas en cada caso. Debe verificarse su cumplimiento. Recuerde la necesidad de usar alturas de seguridad,** no incluidasaquí en los cálculos. Las tablas y/o figuras facilitadas en este documento son sólo ejemplos. Ninguna **es general, ni deben usarse en vuelo o para planificarlos, con ningún tipo de avión.** 

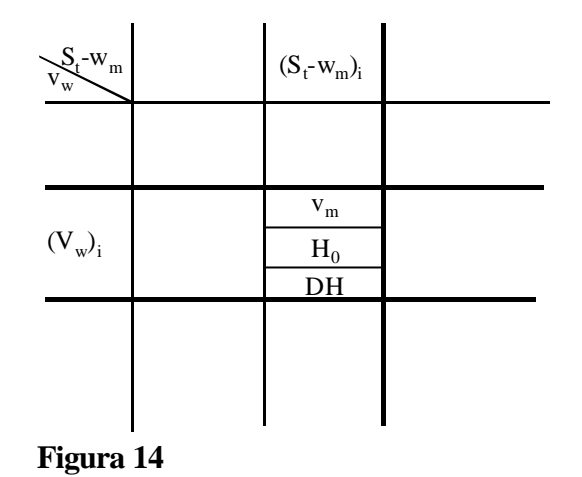

en ella para cada casillero se da en función de cada  $\ S_t$ -w<sub>m</sub> y v<sub>w</sub>, la v<sub>m</sub>, dada por la ecuación (60), H<sub>0</sub> calculado con la ecuación (80) y DH, calculado con la ecuación (81).

Una vez leidos estos valores de la tabla mentalmente se calcula:

$$
h_t = H + H_0 + |\mathbf{w}_m| D H \tag{82}
$$

Un ejemplo de este tipo de tabla, para un avión concreto con una carga alar dada, se muestra en la pág.44. A continuación se da un ejemplo de utilización:

Datos: Estoy en una térmica subiendo a 2 m/s, espero unas descendencias de 3 m/s y tengo un viento de cara de 10 km/h.

En la tabla se lee: TAS,  $v_m$ =170 km/h, H<sub>0</sub> = 756 m, DH = 226 m.

Mentalmente, si no se quiere añadir altura de guarda, se calcula:

$$
h_t = H + H_0 + |\mathbf{w}_{\mathbf{m}}| D H = 0 + 756 + 3 + 226 = 1.433
$$
 (83)

es decir sería necesario subir en la térmica hasta 1.433 m y después volar a 170 km/h, con ese planeador y con la carga alar prevista.

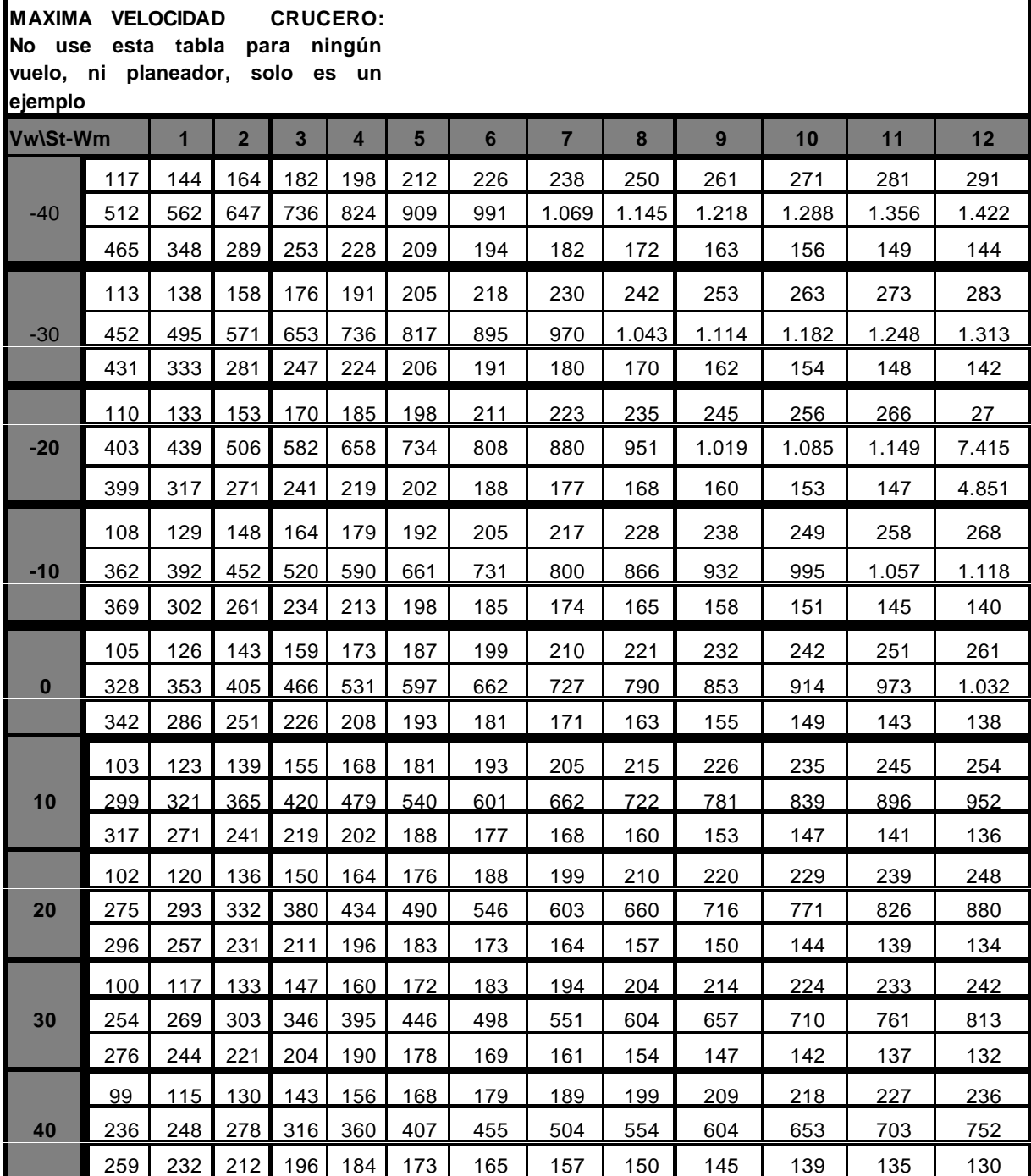

## **11.MAXIMA DISTANCIA RECORRIDA**

A este problema se le suele prestar mucha menos atención, en general, que al problema de la máxima velocidad de crucero. Sin embargo, el recorrer la máxima distancia, o elcorrecto cálculo de la senda de planeo, que se aborda en el apartado 14, puede permitir llegar con seguridad a un campo de aterrizaje practicable.

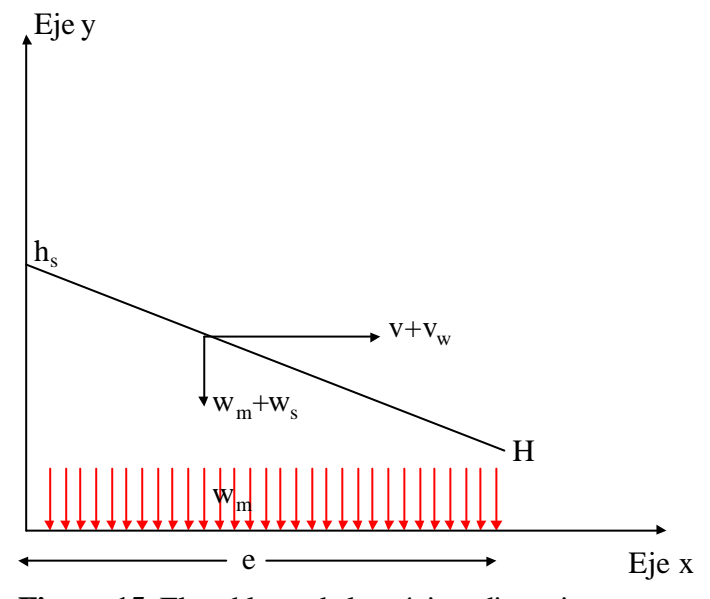

**Figura 15**: El problema de la máxima distancia

En este caso el problema es algo diferente, ver fig.15. Se tiene una altura h<sub>s</sub>, se espera una descendencia media w<sub>m</sub>, una componente de viento en cola v<sub>w</sub>. En este caso se desea recorrer la máxima distancia posible. Es necesario maximizar el coeficiente de planeo:

$$
E_{\mathcal{E}} = \frac{v + v_{\mathbf{w}}}{3.6 \langle w_{\mathbf{z}} + w_{\mathbf{w}} \rangle} \tag{84}
$$

entonces es necesario calcular:

$$
\frac{\partial E_{\epsilon}}{\partial v} = 0 \tag{85}
$$

que viene dada por:

$$
\frac{\partial E_{\varepsilon}}{\partial v} = \frac{3.6(w_{\varepsilon} + w_{\varepsilon}) - 3.6 \frac{\partial w_{\varepsilon}}{\partial v}(v + v_{\varepsilon})}{[3.6(w_{\varepsilon} + w_{\varepsilon})]^2} = 0
$$
\n(86)

que conduce a:

$$
(\mathbf{w}_t + \mathbf{w}_{\mathbf{m}}) - 3.6 \frac{\partial \mathbf{w}_t}{\partial v} (v + v_{\mathbf{w}}) = 0
$$
 (87)

Si aproximamos la polar por la parábola dada por (59) y sustituyendo en la ecuación anterior, se llega a:

$$
av^2 + bv + c + w_m = (2av + b)(v + v_m)
$$
\n(88)

que condice a la ecuación de segundo grado siguiente:

$$
av2 + 2avvw + bvw + bvw - wm - c = 0
$$
 (89)

que resuelta conduce:

$$
v = \frac{-av_{w} \pm \sqrt{a^{2}v_{w}^{2} - a\left[bv_{w} - w_{m} - c\right]}}{a}
$$
(90)

simplificando esta ecuación:

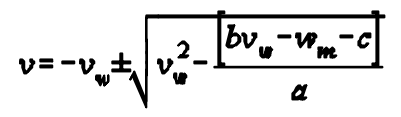

tomado siempre el signo positivo de la raiz cuadrada queda que la TAS que permite recorrer la máxima distancia está dada por:

$$
v_{d} = -v_{w} + \sqrt{v_{w}^{2} - \left[\frac{bv_{w} - w_{m} - c}{a}\right]}
$$
(92)

Taninteresante es comparar esta ecuaciónconla (60), como la (87) con la (57) si en esta última se hace S<sub>t</sub>=0. Además, como comprobación coincide con la expresión (5) de [12]. Los cálculos necesarios y la secuencia para hacerlos se recogen en la tabla siguiente:

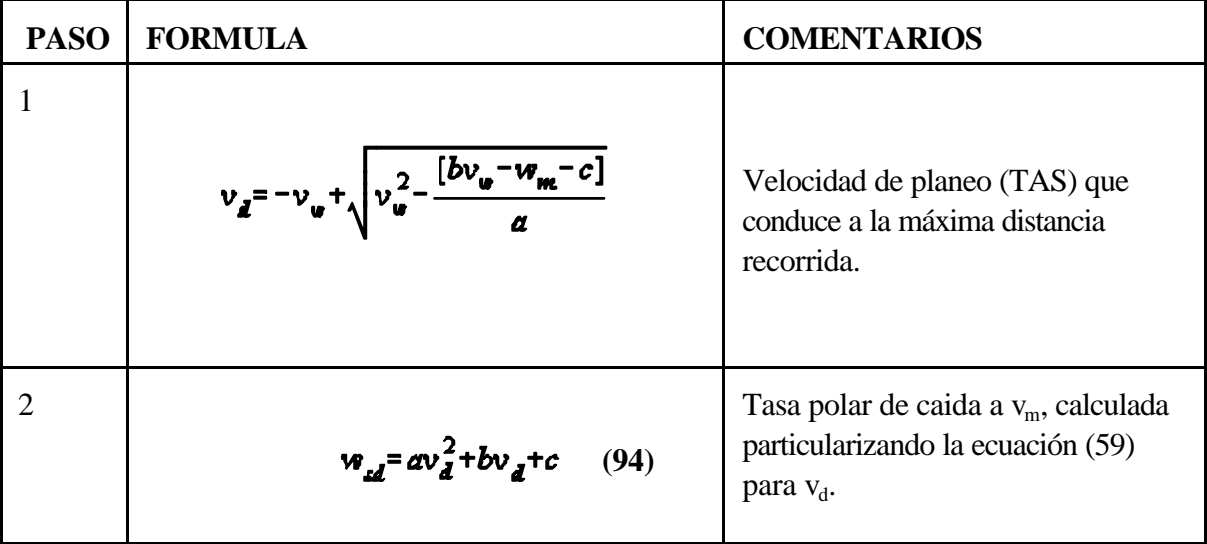

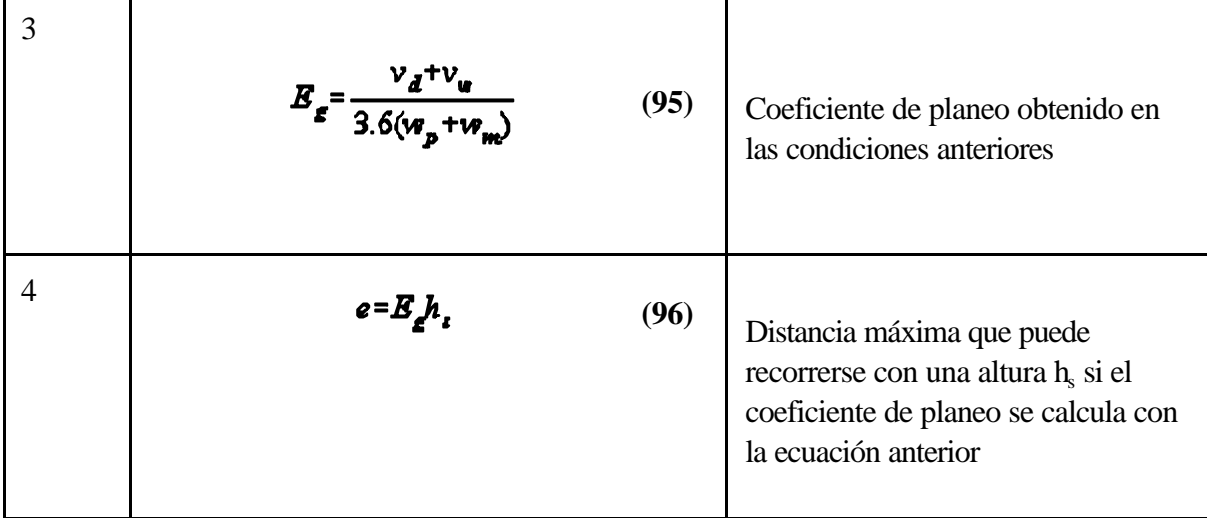

## **12. TABLAS DE MAXIMA DISTANCIA RECORRIDA**

En la tabla siguiente se presenta una posible organización de los datos. En cada columna, para cada valor de  $w_m$  y en cada fila para cada valor de  $v_w$ , se tabula la velocidad que conduce al máximo coeficiente de planeo, calculada con la ecuación (92), con esta velocidad se calcula  $w_s$  con la ecuación (94), con ambos y para cada v<sub>w</sub> se calcula E<sub>g</sub> con la ecuación (95) y finalmente para cada E<sub>g</sub> calculado , se tabula la altura necesaria para recorrer, por ejemplo, 10 km.

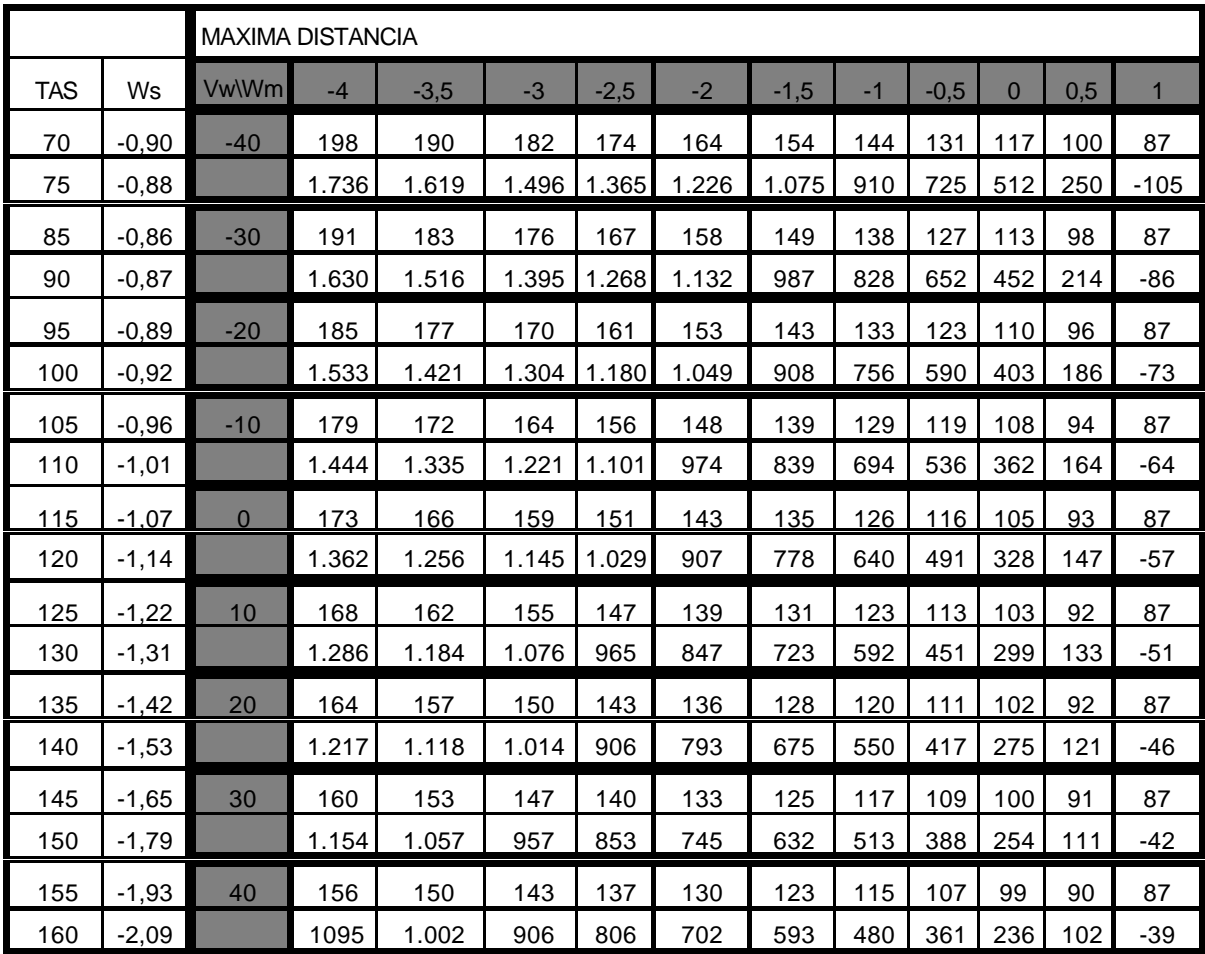

En las dos primeras columnas de la tabla, se ha incluido la polar del velero dando para cada TAS la ws que le corresponde.

# **13. EL CALCULADOR CIRCULAR PARA MÁXIMA DISTANCIA RECORRIDA**

Es una representación gráfica, en coordenadas polares, que facilita el uso de las expresiones recogidas en el apartado 11 y es muy similar al presentado en el apartado 9. Los textos de vuelo a vela no lo mencionan, no tienen interés para las competiciones, pero sin embargo es muy fácil y cómodo de usar. En este caso la variable básica es la descendencia esperada  $w<sub>m</sub>$  y la componente del viento en cola.

Se representanloscoeficientesdeplaneo ydistancias encoordenadas polares. Los coeficientesdeplaneo se representan asociados al ángulo azimutal, 2 y la distancia recorrida se representa sobre la variable radial, D .

### **Trazado de la circunferencia exterior y de las espirales de altura constante**

Es unproceso idéntico alpresentado para el calculador de máxima velocidad de crucero, presentado en el apartado 9. Se elige un coeficiente de planeo máximo y un coeficiente de planeo mínimo  $E_{g_{min}}$ , y  $E_{g_{min}}$ , respetivamente, mediante la ecuación (75) se determinan los valores correspondientes de  $2_{\text{min}}$  y  $2_{\text{max}}$ . Haciendo variar 2 entre estos valores nos calculamos con la ecuación (74) el valor de Eg correspondiente, y representando la ecuación (78) en coordenadas polares para varias alturas H<sub>i</sub>, se obtiene de nuevo la fig. 7.

Como se hizó en el apartado 9, se construye una tabla como la siguiente:

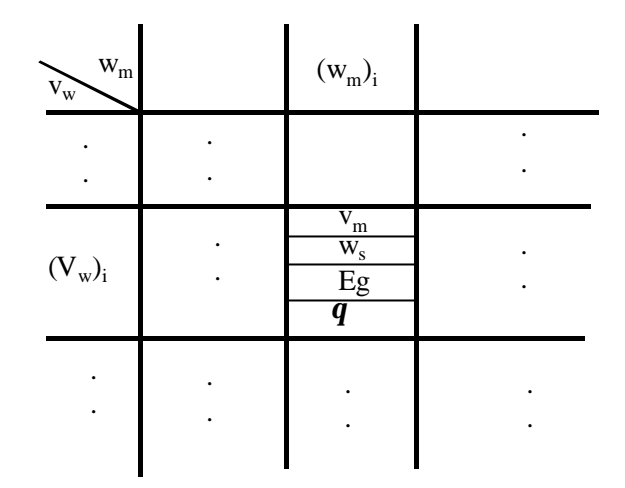

**Figura 16**: Datos para el calculador de máxima distancia

En esta tabla  $v_m$  se calcula con la ecuación (92), con esta velocidad se calcula  $w_s$  con la ecuación (94),

con ambos se calcula  $E<sub>g</sub>$  con la ecuación (95) y finalmente para cada  $E<sub>g</sub>$  calculado se obtiene 2 mediante la ecuación (75). Con estos datos se prosigue el trazado del calculador.

#### **Trazado de las curvas de descendencia constante**.

Haciendo uso de la tabla de la fig.16, para cada columna, es decir para cada valor de  $w_m$ , se dibuja  $v_w$ en función de 2+180, con el mismo origen de ángulos que se tomó para trazar las espirales de altura constante. El resultado se da en la fig.17.

Pueden hacerse aquí los mismos comentarios que hicieron en apartado 9, sobre el trazado de las curvas de ascendencia constante.

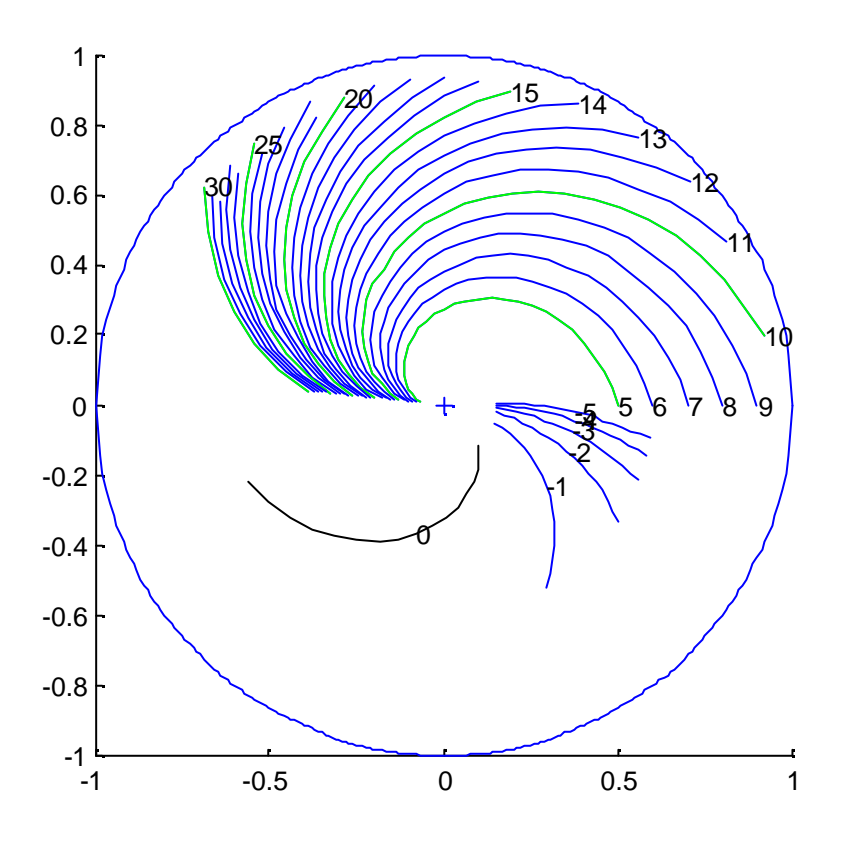

**Figura 17**: Curvas de descendencia constante

### **Trazado de las curvas de viento constante**

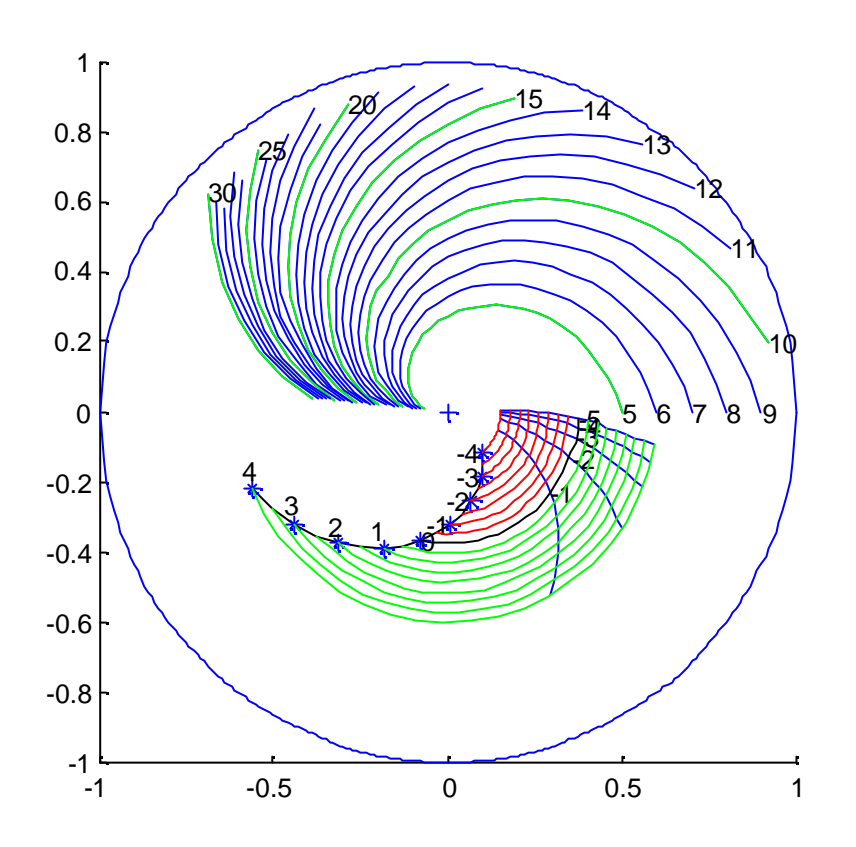

**Figura 18**: Curvas de viento constante en el calculador de máxima distancia

Haciendo nuevamente uso de la tabla de la fig.16, para cada fila, es decir para cada valor de  $v_w$ , se dibuja wm en función de 2+180, con el mismo origen de ángulos que se tomó para trazar las espirales de altura constante (fig. 8). El resultado se da en la fig. 18.

Desde el punto de vista del trazado práctico, hay que llevar a cabo el mismo cambio de escala y la misma interpolación que se menciona en el apartado.

### **Trazado de las curvas de velocidad de planeo**

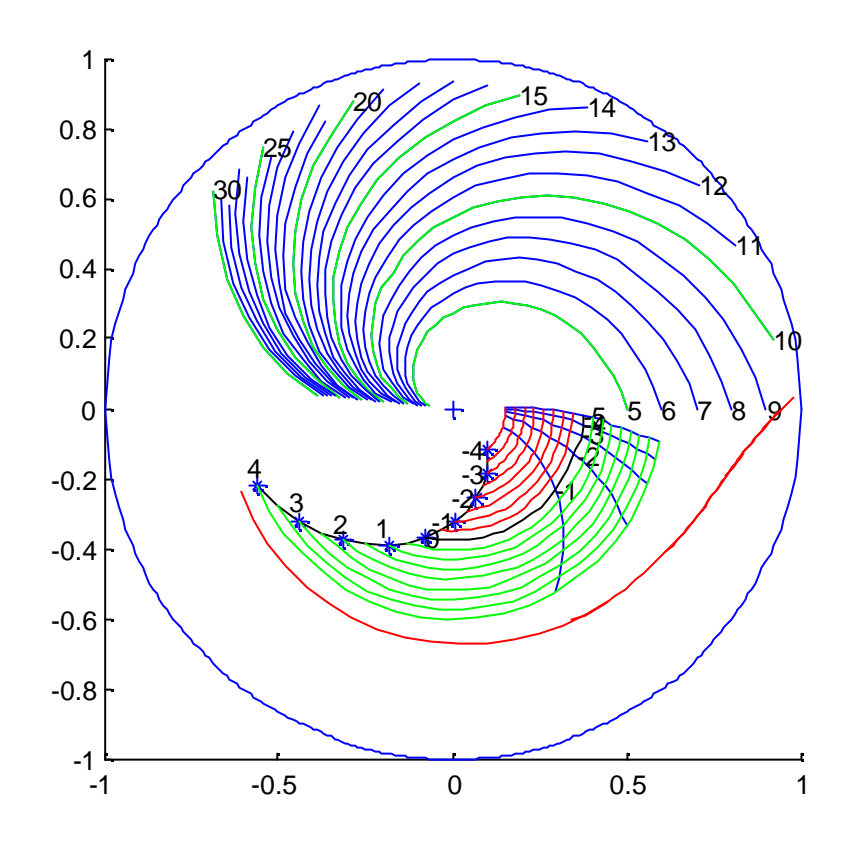

**Figura 19**: Curvas de velocidad sobre el calculador de máxima distancia.

Haciendo uso, nuevamente, de la tabla de la fig. 16, para cada columna, es decir para cada valor de  $w_m$ , se dibuja  $v_m$  en función de 2+180, con el mismo origen de ángulos que se tomó para trazar las espirales de altura constante (fig. 8). El resultado se da en la fig.19 .

El trazado práctico exige un nuevo cambio de escala radial, análogo al presentado en el apartado 9.

### **Trazado de las escalas radiales**

Son dos: la escala de distancias y la escala de velocidades yse dibujande modo idéntico al indicado en el apartado 9 (fig. 12).

## **Utilización del calculador circular**

Un ejemplo de utilizacióndel calculador de máxima distancia recorrida, trazado para un avión concreto con una carga alar dada, se da en la fig 20. La situación sería, por ejemplo un día sin viento, con descendencia media de 1 m/s ¿ A qué velocidad hay que volar para recorrer la máxima distancia? Si la altura disponible es de 1.700m, ¿ Cuál es la distancia máxima que puede recorrerse?

La solución se obtiene colocando el cursor con las escalas radiales sobre la intersección de la curva de viento constante rotulada con 0 km/h y la curva de descendencia constante rotulada con -1 m/s. Sobre el arco de velocidades se lee la velocidad de 107 km/h y sobre intersección de la escala radial de distancias conla espiralde altura constante de 1.700 m se lee la máxima distancia que es posible recorrer con esta altura, 25 Km.

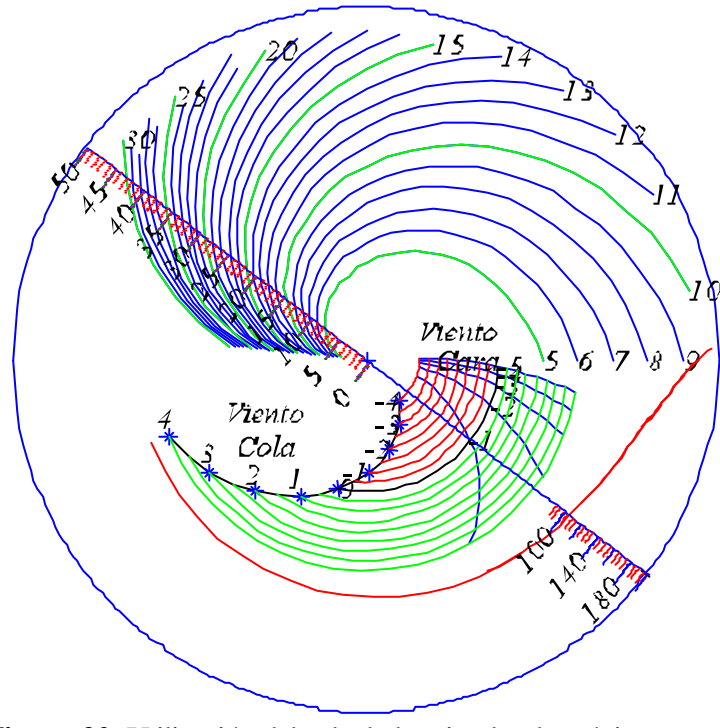

**Figura 20**: Utilización del calculador circular de máxima distancia

Una vez iniciado el planeo, debe comprobarse que el coeficiente de planeo se está manteniendo a lo largo del vuelo, es decir hay que comprobar que a distancias dadas del destino, vamos teniendo las alturas correctas que se pueden leer directamente sobre las espirales de altura constante.

**Aunque las fórmulas y tablas presentadas en este documento se han revisado con cuidado, siempre existe la posibilidad de algún error. No deben usarse sin una comprobación previa. Recuerdese siempre la necesidad de adecuar los cálculos al velero concreto y su carga alar. Las expresiones dadas sólo son válidas bajo las hipótesis mencionadas en cada caso. Debe verificarse su cumplimiento. Recuerde la necesidad de usar alturas de seguridad,** no incluidasaquí en los cálculos. Las tablas y/o figuras facilitadas en este documento son sólo ejemplos. Ninguna **es general, ni deben usarse en vuelo o para planificarlos, con ningún tipo de avión.** 

# **14. CALCULO DE LA SENDA DE PLANEO**

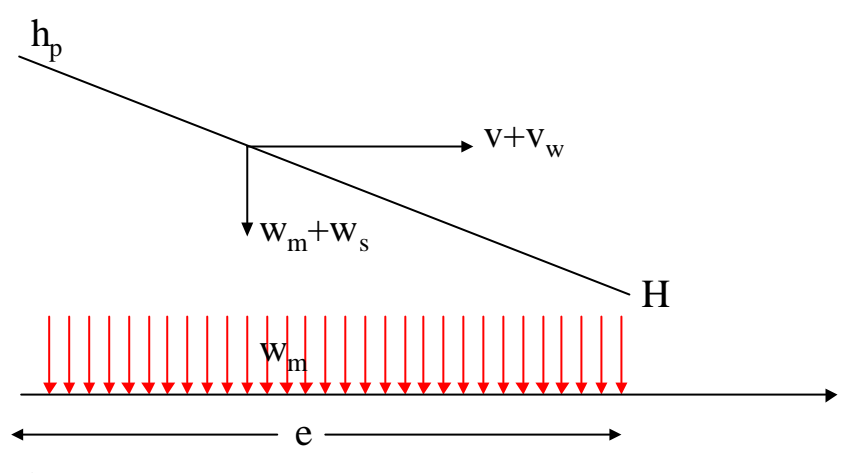

**Figura 21**: El problema de la senda de planeo

Es elproblema que se plantea una vezdecidida a qué velocidad hayque volar para maximizarla distancia recorrida o la velocidad. En efecto cuando hemos decidido a qué velocidad volar hasta nuestro destino, que esta a una distancia dada, durante el camino hay que comprobar si tenemos la altura prevista en cada momento, es decir estamos en nuestra senda de planeo, o bien nos quedamos por debajo, o por encima.

Si queremos llegar a nuestro destino con una altura H y estamos a una distancia e, con una altura  $h_p$ , se debe obtener un coeficiente de planeo dado por:

$$
E_{\mathcal{E}} = \frac{e}{H - h_p} = \frac{v + v_w}{3.6(w_z + w_w)}
$$
(97)

de donde se deduce que la altura que debemos tener a una distancia e de nuestro destino es<sup>9</sup>:

<sup>&</sup>lt;sup>9</sup>Recordar que ( $w_s + w_m$ ) es un valor negativo, y entonces con el signo negativo de la formula, h<sub>p</sub> sale siempre mayor que H

**Aunque las fórmulas y tablas presentadas en este documento se han revisado con cuidado, siempre existe la posibilidad de algún error. No deben usarse sin una comprobación previa. Recuerdese siempre la necesidad de adecuar los cálculos al velero concreto y su carga alar. Las expresiones dadas sólo son válidas bajo las hipótesis mencionadas en cada caso. Debe verificarse su cumplimiento. Recuerde la necesidad de usar alturas de seguridad,** no incluidas aquí en los cálculos. Las tablas y/o figuras facilitadas en este documento son sólo ejemplos. Ninguna **es general, ni deben usarse en vuelo o para planificarlos, con ningún tipo de avión.** 

$$
h_p = H - e \frac{3.6(w_s + w_m)}{v + v_w} \tag{98}
$$

El problema es tabular o representar una función de tres variables, que no siempre es fácil. Existen sin embargo, soluciones muy sencillas.

Si se dispone de uncalculador circular de máxima distancia y se ha usado para calcular la TAS durante el planeo, se puede leer directamente sobre la escala radial de distancias qué altura hay que tener en cada momento, simplemente mirando qué espirales de altura constante se van cortando.

Si se dispone de un calculador circular de máxima velocidad de crucero y se ha usado para calcular la TAS, puede procederse de la misma manera, pero en este caso hay que recordar que este calculador se traza suponiendo que se cumple la ecuación (67), hipótesis que puede ser verosímilsólo sila distancia a recorrer es suficientemente larga.

## **15. CALCULADORES BASICOS**

Si la atmósfera está completamente en calma:

$$
S_t = 0
$$
  

$$
w_m = 0
$$
 (99)  

$$
v_w = 0
$$

entonces tanto la ecuación (60), máxima velocidad como la ecuación (92), se reducen a:

$$
v_m = \sqrt{\frac{c}{a}}
$$
 (100)

Con esta ecuación, la tabla de formulas de cálculo queda actualizada de este modo:

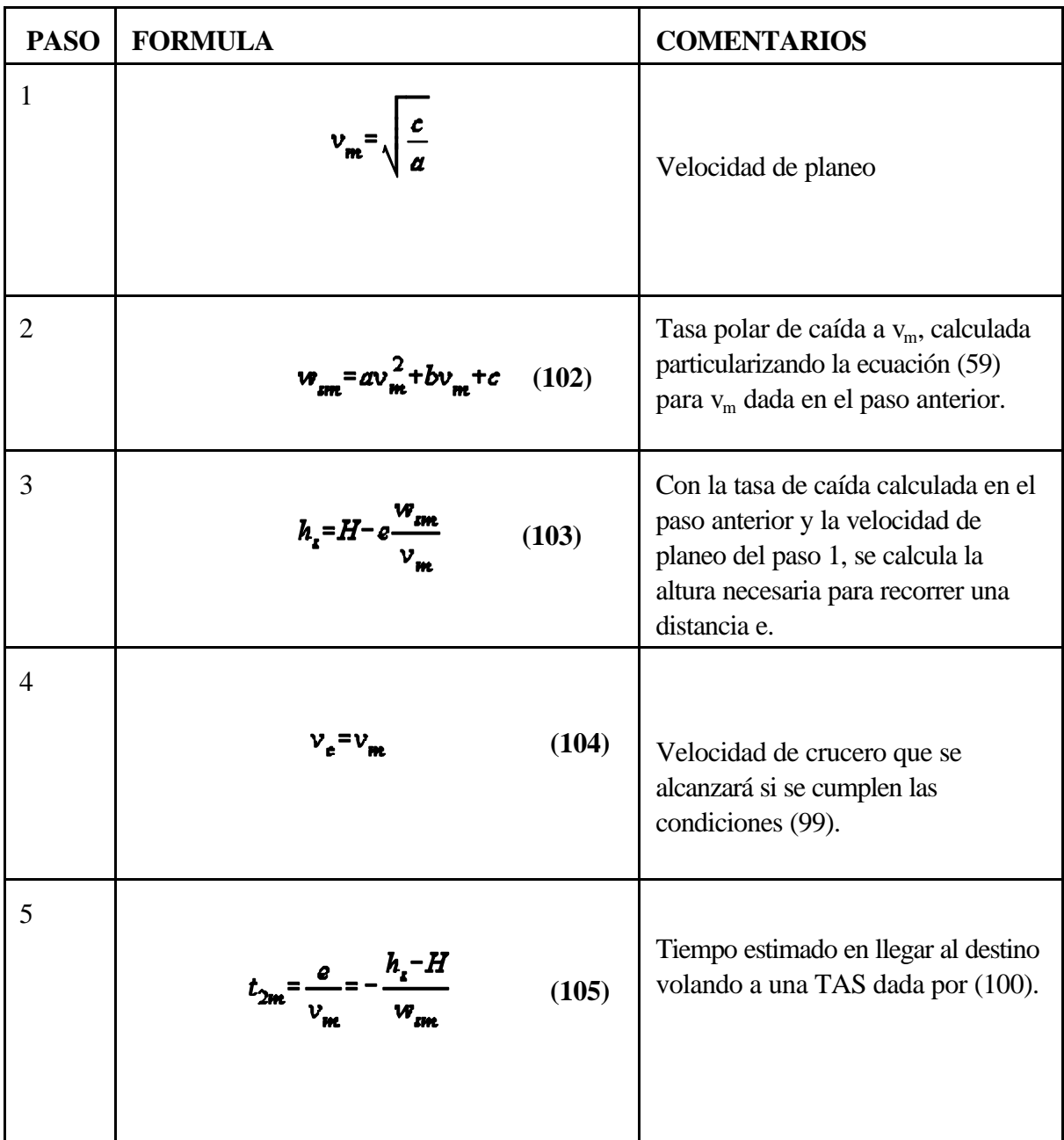

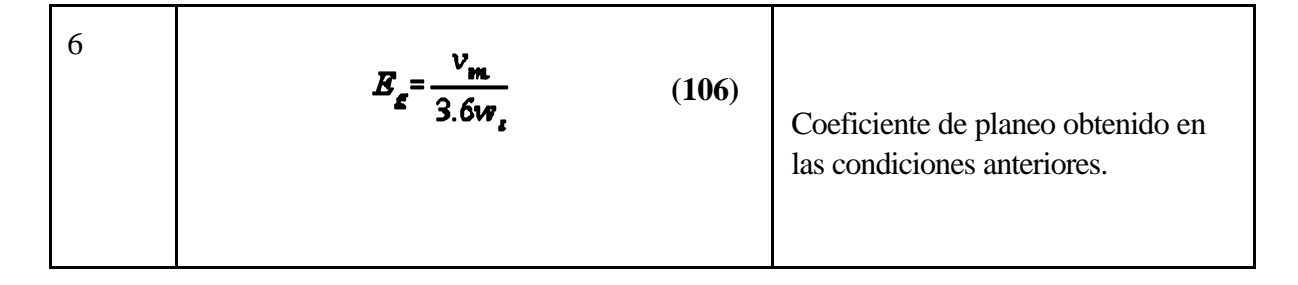

Es notable que en este caso no hay que tabular nada ni calcular nada, ya que las formulas anteriores se reducen a un solo valor.

No obstante, suele tabularse, con las hipótesis anteriores, ecuación (99), y manejando el coeficiente de planeo dado por la ecuación(106), valores de distancias y velocidades del modo mostrado en la siguiente tabla:

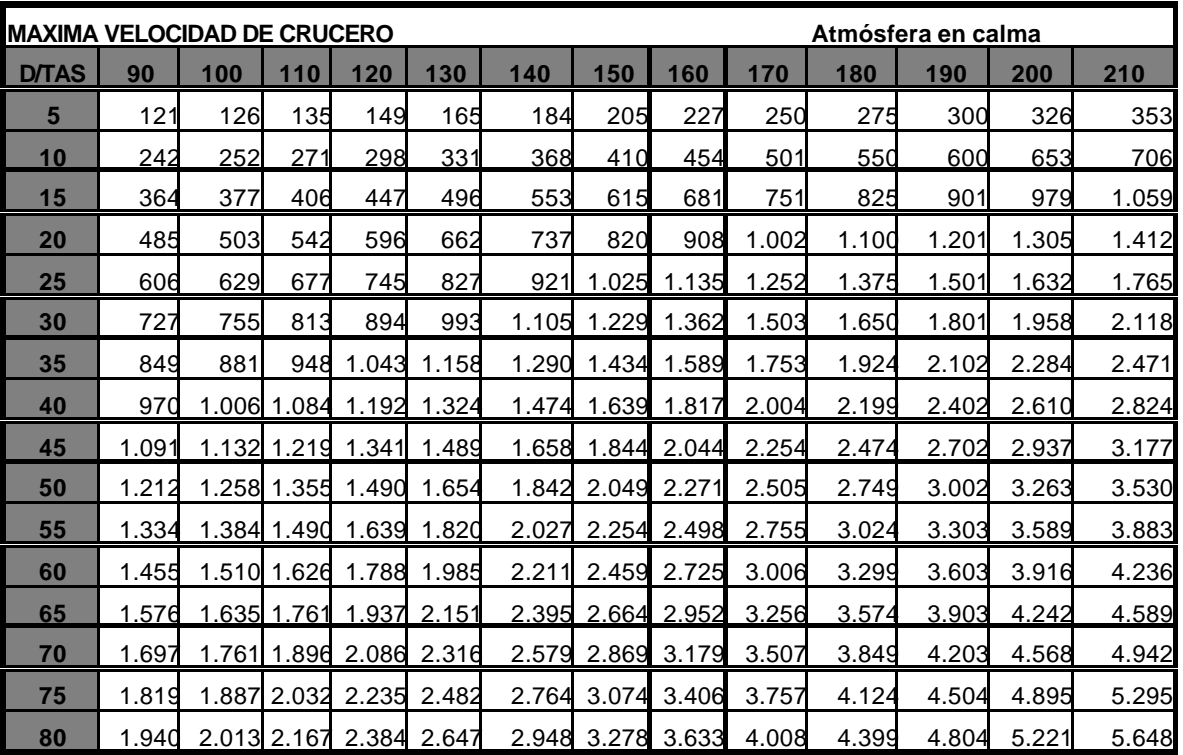

Estas tablas son muy fáciles de usar, muy cómodas y muy difundidas, pero en ningún caso debe olvidarse que su indicación es cierta solo mientras se cumplan las condiciones definidas en la ecuación (99), es decir una atmósfera completamente calmada, ypara unvelero concreto conun peso concreto. No debe olvidarse que no optimizanla distancia recorrida yque no son un calculador de senda en elsentido dado por la ecuación (98), ya que no se consideran en ellas ni viento, ni descendencias.

**Aunque las fórmulas y tablas presentadas en este documento se han revisado con cuidado, siempre existe la posibilidad de algún error. No deben usarse sin una comprobación previa. Recuerdese siempre la necesidad de adecuar los cálculos al velero concreto y su carga alar. Las expresiones dadas sólo son válidas bajo las hipótesis mencionadas en cada caso. Debe verificarse su cumplimiento. Recuerde la necesidad de usar alturas de seguridad,** no incluidasaquí en los cálculos. Las tablas y/o figuras facilitadas en este documento son sólo ejemplos. Ninguna **es general, ni deben usarse en vuelo o para planificarlos, con ningún tipo de avión.** 

## **16. HASTA QUE PUNTO HAY QUE AFINAR**

En cuanto a la aplicación práctica de lo anterior al pilotaje real, resulta interesante analizar el contenido de [13] sobre las velocidades de planeo para máxima velocidad de crucero.

Sin embargo vamos a considerar eneste apartado que pasa con la velocidad de crucero si se vuela con una velocidad TAS inferior o superior a la que conduce alvalor máximo. Consideremos las figuras22 a 27. En ellas se presenta la velocidad de crucero que se puede alcanzar en función de la TAS y de la intensidad de la térmica para distintos estados de la atmósfera. Puede observarse como en todos los casos es más perjudicial volar despacio que volar deprisa.

Más aun, las velocidadesbajas conducena pendientes muyaltas de lassuperficies, es decir se pierde más rendimiento con pequeños desplazamientos desde el punto optimo.

Por otra parte, las velocidades superiores a la óptima conducen a rendimientos inferiores lógicamente, pero la pérdida de rendimiento es inferior al caso anterior y además las curvas son más planas.

Esto, seguramente justifica una tendencia actuala volar conuna velocidad dada enla térmica y otra para el crucero, sin seguir las indicaciones de la teoría, actitud que puede verse reforzada con las consideraciones presentadas en el apartado siguiente.

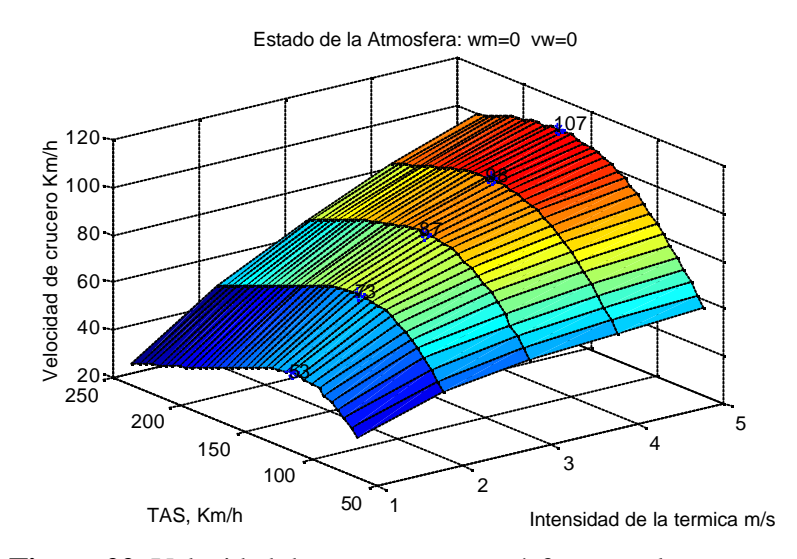

**Figura 22**: Velocidad de crucero con atmósfera en calma

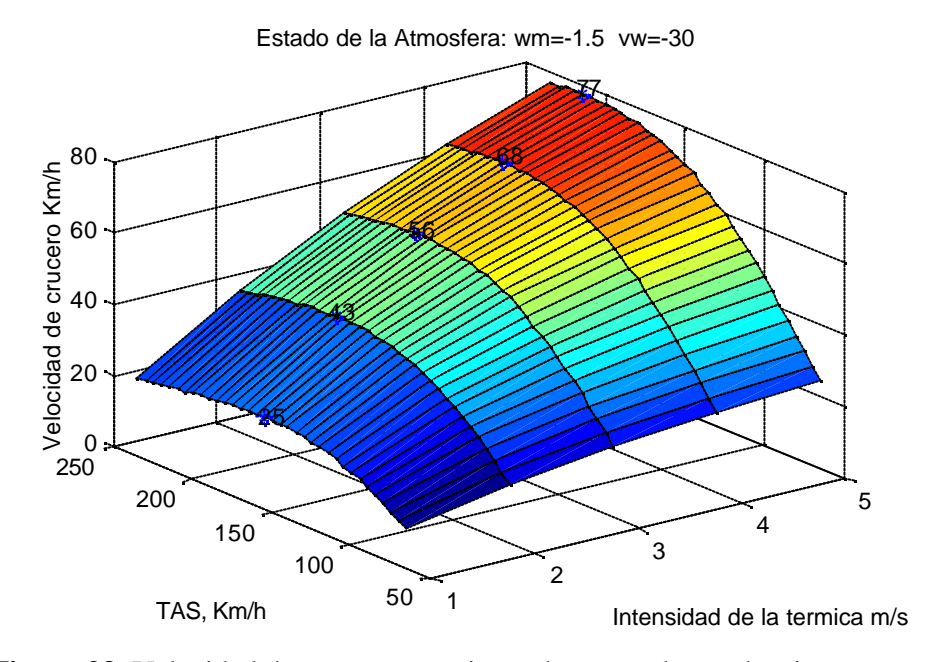

**Figura 23**: Velocidad de crucero con viento de cara y descendencias

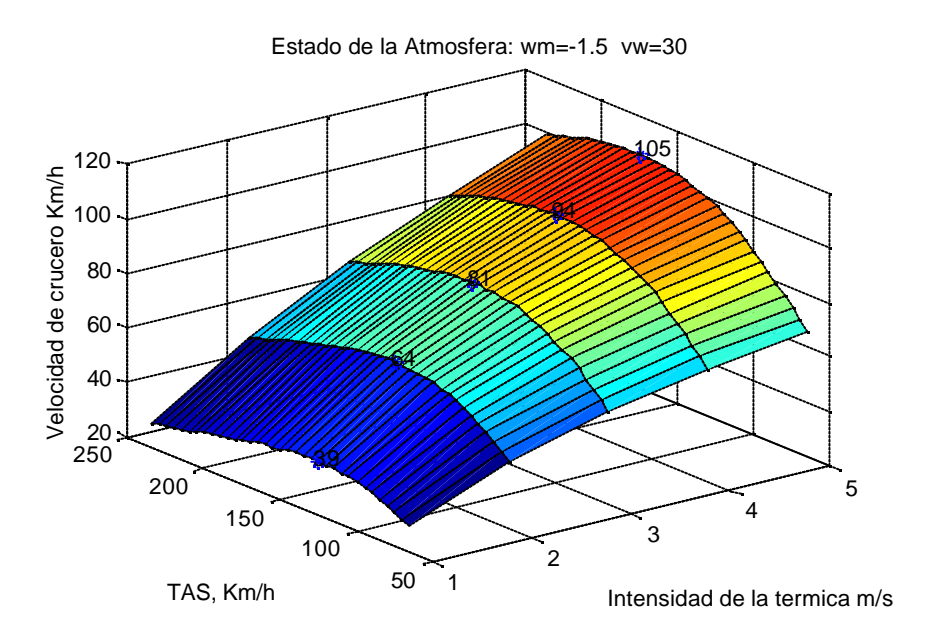

**Figura 24**: Velocidad de crucero co viento de cola y descendencias

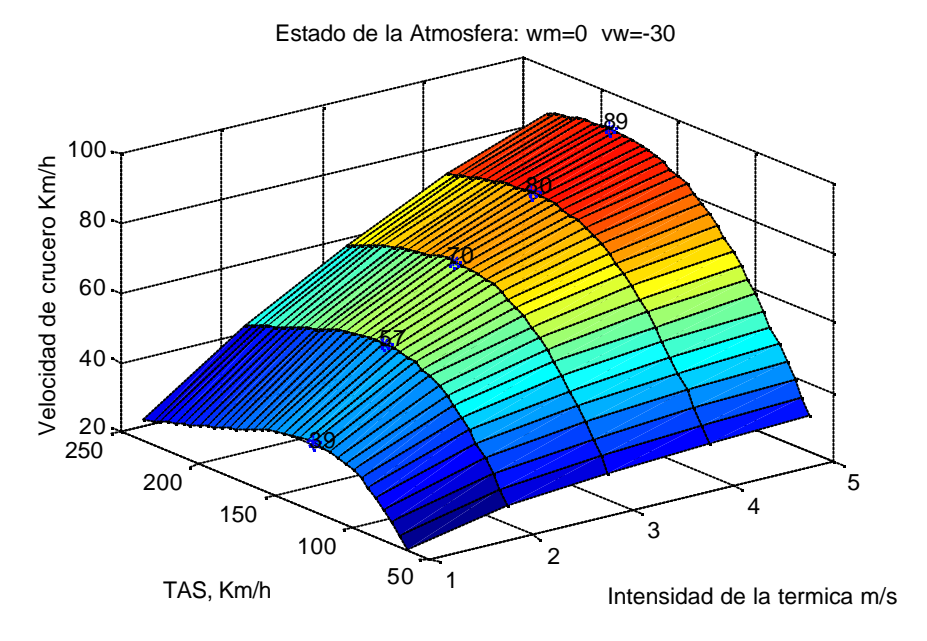

**Figura 25**: Velocidad de crucero con viento de cara y sin descendencias

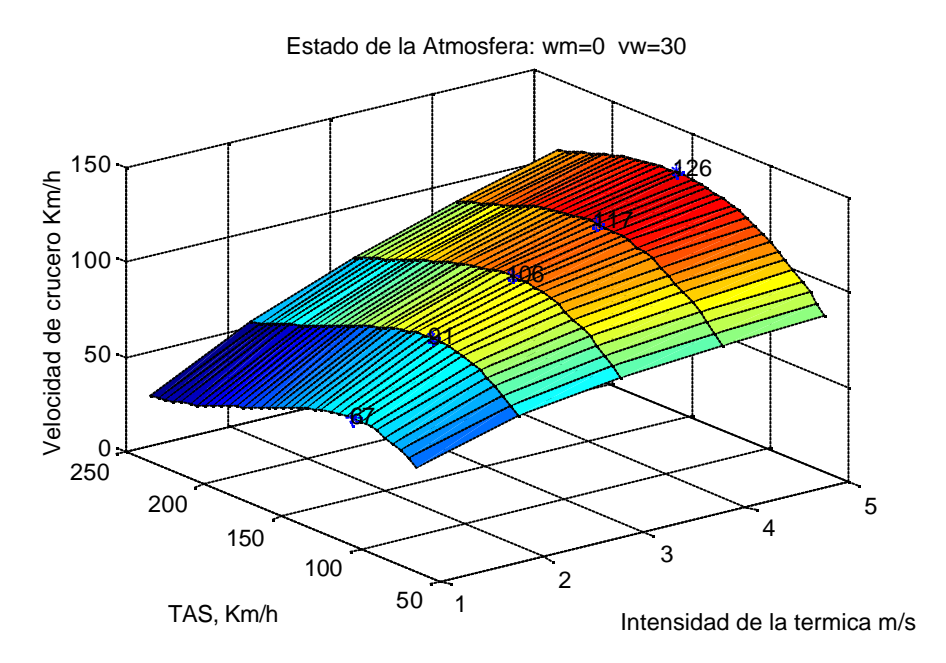

**Figura 26**: Velocidad de crucero con viento en cola y sin descendencias

## **17. POR QUE FALLA LA TEORIA DE MAXIMA VELOCIDAD DE CRUCERO**

Si las superficies de las figuras 22 a 27 son tan planas,si pequeños errores, en especial por exceso, no conducen a cambios significativos en las velocidades de crucero cabe preguntarse por qué falla la teoría. Examinemos algunas razones.

### **Efecto de la atmósfera**

El viento rara vez sopla con velocidad constante ni desde una dirección fija. Esto provoca que la componente de viento en cola considerada en las ecuaciones anteriores sea variable. Además, es bien sabido que hay más viento en altura que alniveldelsuelo dando lugar al gradiente vertical del viento. En las expresiones anteriores, se ha tomado la componente de viento en cola constante, cuando en realidad es una variable que depende de la altura (efecto del gradiente) y de la posición. El efecto del gradiente del viento se trata con cierto detalle en el apartado 18.

La descendencia que esperamos también es variable con la posición y con el tiempo, de modo que en realidad tenemos que dos de las parámetros más importantes durante el planeo son desconocidos y además variables. Esta variación podrá ser más relevante cuanto mayor sea la distancia a recorrer.

El tratamiento correcto del movimiento de las masas de aire, horizontal y vertical, es como variables aleatorias y realizar un estudio estadístico, como se lleva a cabo en [14] sobre el anillo de McCready, puede ser de utilidad.

### **Conocimiento real de la polar**

La polar que utilicemos para los cálculos de velocidades de planeo debe ser real. Mejor si medimos velocidades y tasas de caida, con instrumentos bien calibrados, y usamos estos valores para nuestros cálculos que tomar directamente los datos del fabricante, que facilitará los datos óptimos en las mejores condiciones. Si elperfil alar esta deformado, podrá tener una influencia significativa sobre el cálculo de las velocidades.

Mayor importancia puede tener aún una correcta interpolación de la polar del velero. En la fig. 27, se representa la polar real de un cierto planeador con una carga alar dada, de trazo negro grueso, junto con

los puntos tomados del manual de vuelo que se han usado para interpolar mediante el procedimiento indicado en la pág.7, Además, enla misma figura se representanpolares trazadas con errores de cálculo en los coeficientes.

Por ejemplo, las curvas rojas se han trazado para valores del coeficiente a de la ecuación (12) con errores de ±5 %, con los demás coeficientes con su valor correcto.

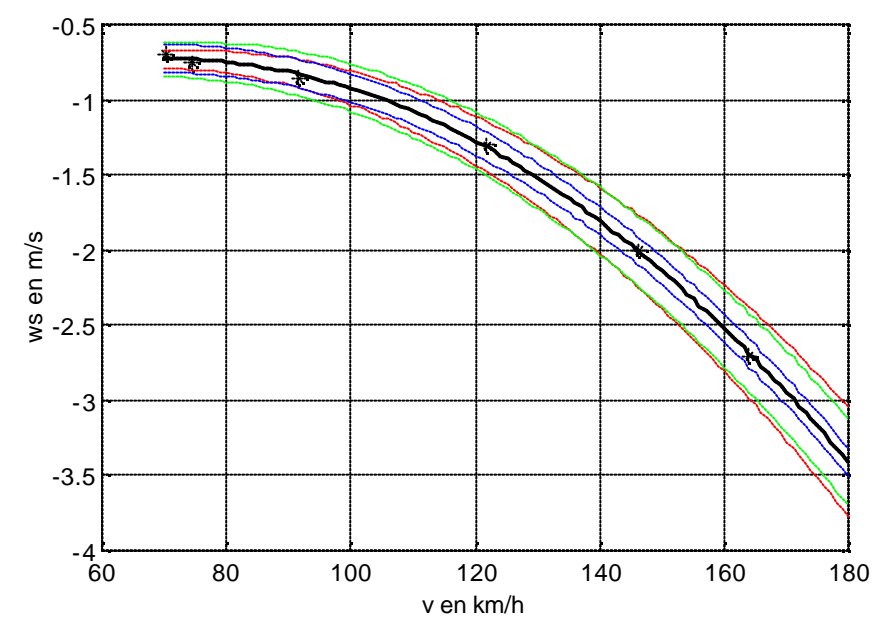

**Figura 27**: Efecto de los errores en los coeficientes de interpolación

Las curvas verdes, se trazaron con el coeficiente b con errores del ±5% y las demás coeficientes con sus valores correctos.

Finalmente las curvas azules muestran el efecto de un error en el coeficiente c de ±5%.

Puede observarse como las polares calculadas con coeficientes erróneos, aunque el errorsea pequeño, están muy deformadas yelerror que puede cometerse alcalcular conellas una velocidad de planeo o un coeficiente de planeo puede ser muy significativo. Son especialmente sensibles los valores de a y b, no influyendo tanto el valor de c.

#### **Efecto del centrado**

En [15] se reconoce que la polar real del velero depende del centrado. Ningún fabricante suministra información sobre ello. En [16], se indica además que el centrado incorrecto introduce resistencias adicionales al llevar permanentemente la palanca empujada o retrasada, manualmente o por efecto del compensador, las superficies de control deflectadas introducen resistencias adicionales que pueden afectar a las características de planeo.

#### **Efecto del peso**

Se ha visto que la polar delvelero depende de la carga alar, de modo que no deben usarse los cálculos hechos con una carga alar si cambiamos el peso del velero.

### **Efecto de la altura**

En la ecuación (6, 37), se aprecia claramente como la polar depende de la altura de vuelo, puesto que al variar la altura varía la densidad del aire y varia F. En [1] se dan expresiones para corregir los coeficientes de la ecuación (12) en función de la altura.

Además la velocidad indicada (IAS) no coincide con la velocidad verdadera (TAS), debido entre otras cosas, a la altura de vuelo.

La relación entre la IAS y la TAS viene dada por:

$$
TAS = IAS \sqrt{\frac{\rho_0}{\rho}} \tag{107}
$$

o bien por:

$$
TAS = \frac{IAS}{\sqrt{2}}\tag{108}
$$

pero a su vez F se puede aproximar bien hasta 15.000 m, [8], por la expresión:

$$
\sqrt{\sigma} = 1 - \frac{h}{24688.8}
$$
 (109)

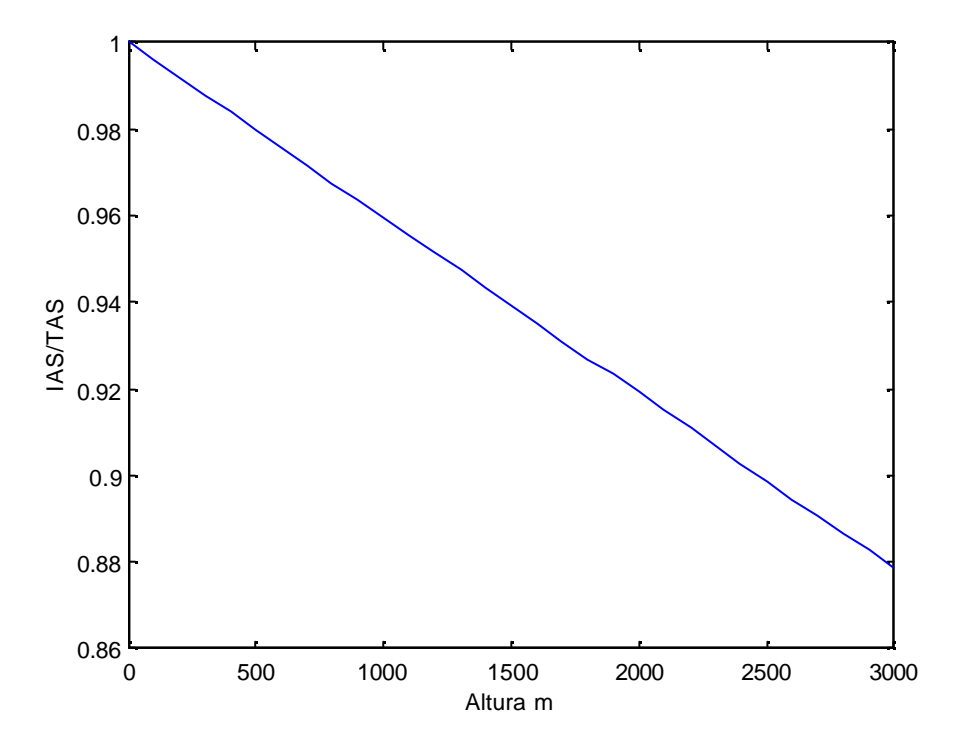

**Figura 28**: Relación entre la IAS y la TAS en función de la altura.

Representado estas ecuaciones gráficamente se obtiene la figura 28, sobre la que se aprecia como a alturas no muy grandes ya aparece un error significativo.

**Aunque las fórmulas y tablas presentadas en este documento se han revisado con cuidado, siempre existe la posibilidad de algún error. No deben usarse sin una comprobación previa. Recuerdese siempre la necesidad de adecuar los cálculos al velero concreto y su carga alar. Las expresiones dadas sólo son válidas bajo las hipótesis mencionadas en cada caso. Debe verificarse su cumplimiento. Recuerde la necesidad de usar alturas de seguridad,** no incluidas aquí en los cálculos. Las tablas y/o figuras facilitadas en este documento son sólo ejemplos. Ninguna **es general, ni deben usarse en vuelo o para planificarlos, con ningún tipo de avión.** 

# **18. EL EFECTO DEL GRADIENTE DEL VIENTO SOBRE EL CALCULO DE LAS VELOCIDADES DE PLANEO**

El viento rara vez sopla con velocidad constante ni desde una dirección fija. Esto provoca que la componente de viento en cola considerada en las ecuaciones anteriores sea variable. Además, es bien sabido que hay más viento en altura que al nivel del suelo dando lugar al gradiente vertical del viento. En todo lo anterior , se ha tomado la componente de viento en cola constante, cuando en realidad es una variable que depende de la altura (efecto del gradiente) y de la posición.

Consideremos como hay que cambiar las ecuaciones (47) a (60) si se considera el efecto del gradiente del viento. Consideramos que el gradiente del viento sólo afecta durante el planeo y no durante la ascensión en la térmica, entonces en el caso más general, una forma diferencial de la ecuación (50) podría ser:

$$
dt_2 = \frac{dx}{v(x, y) + v_y(x, y)}
$$
(110)

y también:

$$
dt_2 = \frac{dh}{w_s(v) + w_m(x, y)}
$$
(111)

de modo que la nueva versión de la ecuación (50) viene dada por:

$$
\frac{dx}{v(x,y)+v_{\rm m}(x,y)} = \frac{dh}{w_{\rm s}(v)+w_{\rm m}(x,y)}
$$
(112)

esta ecuación es muydifícil de resolver en el caso más general. Introduzcamos algunas simplificaciones. Supongamos que v(x,y) es constante. Esta hipótesis coherente con los métodos de cálculo prácticos presentados en apartados anteriores. Supongamos además que  $w<sub>m</sub>$  es también constante. Esta hipótesis se usa enla mayor parte de los calculadores prácticos expuestos anteriormente, donde incluso se suponía un valor cero para w<sub>m</sub>. Entonces la ecuación anterior queda reducida a:

$$
\frac{dx}{v + v_{\mathbf{w}}(x, y)} = \frac{dh}{w_x + w_m}
$$
(113)

Como la posición de vuelo, variable x, y la altura están relacionadas en cada instante de vuelo, puede considerarse que  $v_w(x,y)=v_w(y)$  e integrando la ecuación anterior con esta hipótesis se tiene:

$$
\int_{0}^{P} (\mathbf{w}_{i} + \mathbf{w}_{m}) dx = \int_{k_{g}}^{H} (\mathbf{v} + \mathbf{v}_{w}(\mathbf{v})) dh
$$
\n(114)

de modo que:

 $(w_i+w_m)e=v(H-h_i)+\int\limits_{h_i}^H v_w(y)dh$ **(115)**

Consideremos el valor de la integral de la ecuación anterior. En virtud del teorema del valor medio puede escribirse:

$$
\int_{R_a}^{H} v_{\mathbf{u}}(\mathbf{y}) d\mathbf{h} = (H - h_{\mathbf{z}}) v_{\mathbf{u}}(\mathbf{\psi}) = (H - h_{\mathbf{z}}) v_{\mathbf{u}0}
$$
\n(116)

entones la ecuación (115) queda escrita como:

$$
(\mathbf{w}_i + \mathbf{w}_m)\mathbf{e} = (H - h_i)(v + v_m)\mathbf{e}
$$
\n(117)

que es puede considerarse como un modo más general de la ecuación (51), con:

$$
v_{\omega 0} = \frac{1}{(H - h_s)} \int_{h_s}^{H} v_{\omega}(\mathbf{y}) dh
$$
 (118)

Este valor de  $v_{w0}$  puede considerarse como una velocidad equivalente del viento, que permite usar las ecuaciones, calculadores de planeo y tablas presentadas en apartados anteriores incluso si hay un gradiente del viento. Es notable que si  $v_w$  es constante  $v_{w0} = v_w$  y todo el problema queda reducido a la ecuación (51) que ya se ha estudiado. El problema que se plantea es conocido el gradiente del viento calcular la velocidad equivalente mediante la ecuación anterior y utilizar las formulas de cálculo ya estudiadas, sin ningún cambio, usando la velocidad equivalente  $v_{w0}$  como velocidad del viento. Consideremos para fijar ideas un caso muy sencillo: Una variación lineal del viento con la altura.

#### **Gradiente lineal del viento**

En este caso la hipótesis es que la variación del viento con la altura viene dada por la ecuación:

$$
v_{\mathbf{w}}(\mathbf{y}) = v_{\mathbf{w}\mathbf{g}} + m\mathbf{y} \tag{119}
$$

entonces la velocidad equivalente para nuestros cálculos vendrá dada por:

$$
v_{\mathbf{w}\mathbf{0}} = \frac{1}{\langle H - h_{\mathbf{z}} \rangle} \int_{h_{\mathbf{z}}}^{H} (v_{\mathbf{w}\mathbf{z}} + m\mathbf{y}) d\mathbf{h}
$$
 (120)

operando:

$$
v_{\omega 0} = v_{\omega g} + \frac{1}{(H - h_{\omega})} \frac{1}{2} m \langle H^2 - h_{\omega}^2 \rangle
$$
 (121)
Esta es la velocidad que, si el gradiente del viento es lineal, deberíamos usar en nuestros cálculos de velocidades y sendas. Para estudiar que pasa sino lo hacemos así, consideremos un caso particular con H=0 y  $v_{we}$ =0. Entonces la ecuación anterior se reduce a:

$$
v_{\nu\rho\overline{\rho}\overline{\sigma}}\overline{v}_{\nu}^{\frac{1}{2}}m^{\frac{1}{2}}m(H+h_{\nu})\tag{12(3)22}
$$

La interpretación de esta ecuación es que, para las hipótesis enunciadas en el apartado anterior, los cálculos de planeo hay que efectuarlos con la mitad de la velocidad de viento que medimos en altura. Veamos que ocurre si no se procede de este modo. Para ello consideremos la fig. 29 a 32. Estas figuras han sido trazadas para cierto planeador, con un peso dado, suponiendo  $w_m=0$ , mediante las ecuaciones (47) a (60).

Consideremos, por ejemplo, una ascendencia de 3.5 m/s, con una velocidad del viento en altura de 30 km/h, con un gradiente lineal y un viento en superficie nulo. Estas hipótesis conducen, de acuerdo con la ecuación (123) a una velocidad equivalente del viento de 15 km/h. Usando este valor en nuestros cálculos, y mediante la ayuda de la figura 29 conduce a una TAS para la máxima velocidad de crucero de 146.6 km/h. Sihubiesemos calculado, equivocadamente conlavelocidaddelvientoenaltura,30 km/h, habríamos obtenido una TAS de 140. km/h.

Consideremos, con estos mismos datos, como se altera la velocidad de crucero que se puede obtener con ayuda de la figura 30. Calculando para una velocidad del viento de 15 km/h se obtendría una

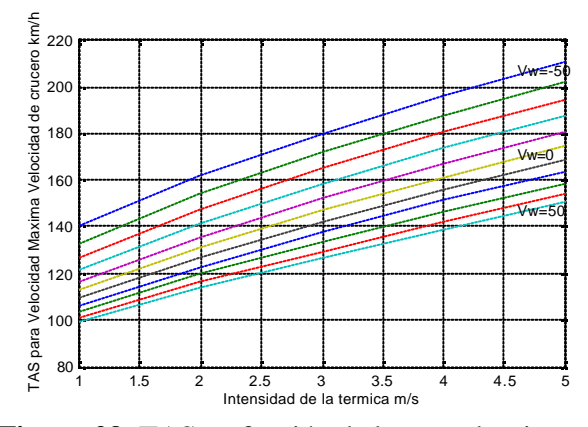

**Figura 29**: TAS en función de la ascendencia

velocidad de crucero, correcta de unos 102 km/h, calculado con 30 km/h, se obtendría, equivocadamente, una velocidad de crucero de unos 112 km/h. Es un error de unos 10 km/h que puede ser significativo.

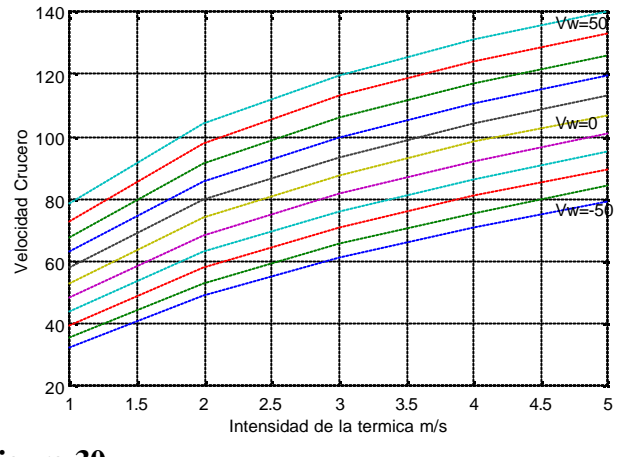

**Figura 30**

Con respecto al coeficiente de planeo, vease la fig. 31, se puede calcular para las hipótesis anteriores, con 30 km/h un coeficiente de planeo erróneo de 26.4, mientras que el cálculo correcto con una velocidad equivalente del viento de 15 km/h conduce a un valor del coeficiente de planeo de 22.5.

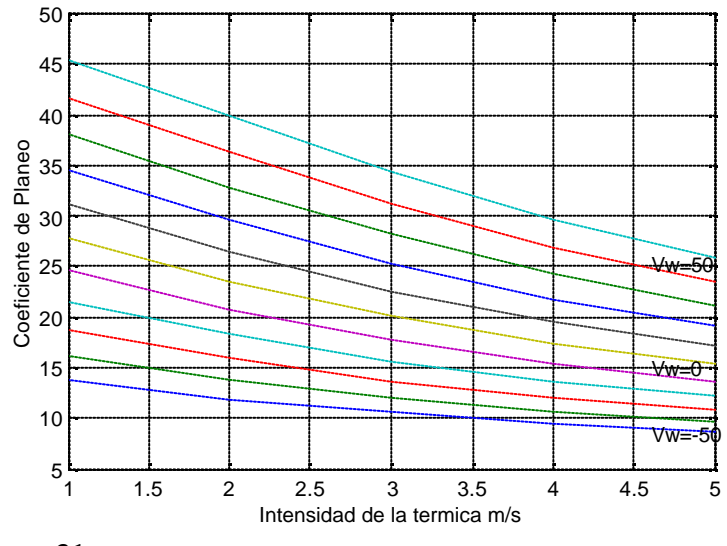

**Figura 31**

Este error en el coeficiente de planeo significa que con 2.000 m de altura se recorren44.9 km, en lugar de 52.8, y esta diferencia, de casi 8 km, puede ser preocupante por razones de seguridad.

La conclusión es que la obtención de la velocidad equivalente del viento vw0 correctamente es muy importante. Veamos ahora si esta operación es difícil o no.

## **Obtención de la velocidad equivalente del viento con gradiente lineal**

Consideremos la ecuación (122). Llamando  $v<sub>wh</sub>$  a la velocidad del viento en altura, que en realidad es el dato que tiene el piloto, podemos obtener el valor de la pendiente m:

$$
m = \frac{v_{wk} - v_{wg}}{h_s}
$$
 (124)

De modo que:

$$
v_{\omega 0} = v_{\omega \mathcal{E}} + \frac{1}{2} \frac{v_{\omega k} - v_{\omega \mathcal{E}}}{h} (H + h_{\omega})
$$
\n(125)

que es equivalente a:

$$
v_{\omega 0} = v_{\omega \mathcal{L}} (1 - \frac{H + h_z}{2h_z}) + (\frac{H + h_z}{2h_z}) v_{\omega k}
$$
\n(126)

que depende de las velocidades del viento en tierra y en altura y ademas de la relación entre la altura de vuelo,  $h_s$  y la altura con que se quiere llegar al campo H.

## **19.ANEXO 1: TANGENTES A LA POLAR**

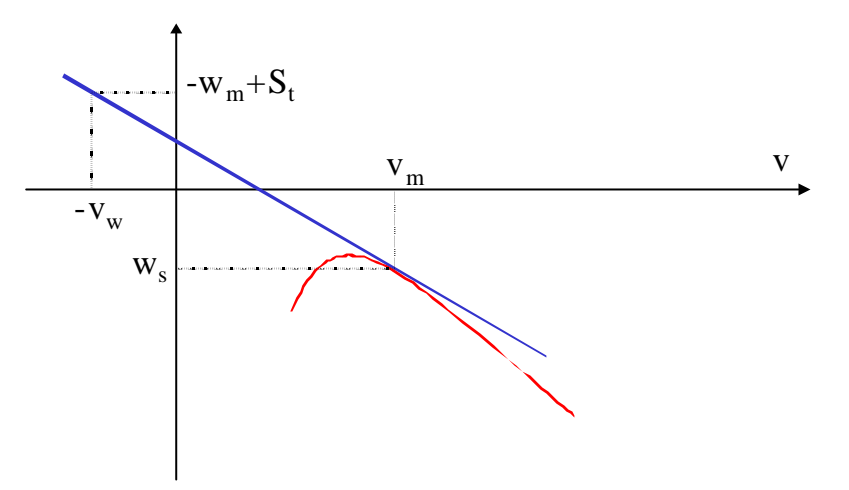

**Figura 32**: Trazado de tangentes a la polar.

En general la ecuación de la recta que pasa por  $(x_0, y_0)$  viene dada por:

$$
A(x-x_0)+B(y-y_0)=0
$$
\n(127)

operando:

$$
By = -Ax + Ax_0 + By_0 \tag{128}
$$

$$
y = -\frac{A}{B}x + \frac{A}{B}x_0 + y_0
$$
 (129)

$$
y = m(x - x_0) + y_0 \tag{130}
$$

En general la ecuación de una recta que pasa por un punto  $(x_0, y_0)$  viene dada por la expresión:

$$
y = \frac{\partial w_i}{\partial x}(x - x_0) + y_0 \tag{131}
$$

Vamos a obtener la ecuación de la recta tangente a la polar que pasa por  $(-v_{\rm w}, S_{\rm t} - w_{\rm m})$ . Vamos a suponer que la polar se puede aproximar por una parábola, como la dada en la ecuación (59). Según lo anterior, la ecuación de la recta que estamos buscando tendrá este aspecto:

$$
w_{\mathbf{r}} = m\mathbf{v} + \mathbf{\beta} \tag{132}
$$

Se trata de determinar m y \$. Obligamos a que esta recta pase por  $(-v_w, S_t - w_m)$ :

$$
S_t - w_m = m(-v_w) + \beta \tag{133}
$$

de donde se deduce que:

$$
\beta = S_t - w_m + v_w m \tag{134}
$$

La ecuación de la tangente quedará:

$$
w_{\mathbf{r}} = m(\mathbf{v} + \mathbf{v}_{\mathbf{w}}) + (\mathbf{S}_{\mathbf{r}} - \mathbf{w}_{\mathbf{m}}) \tag{135}
$$

obligando ahora a la tangencia con la polar:

$$
av2 + bv + c = (2av + b)(v + vv) + (St + wm)
$$

de aquí sale, tras algunas operaciones sencillas, una ecuación de segundo grado:

$$
av2+2avvw+bvw+bvw+Stt+wm-c=0
$$
 (137)

que resuelta conduce a la abcisa del punto de tangencia, que es la TAS que se esta buscando:

$$
v = \frac{-av_w \pm \sqrt{a^2 v_w^2 - a \left[ b v_w + S_z - w_m - c \right]}}{a}
$$

simplificando esta ecuación:

$$
v = -v_w \pm \sqrt{v_w^2 - \frac{b v_w + S_t - w_m - c}{a}}
$$

tomado siempre el signo positivo de la raiz cuadrada queda que el punto de tangencia está dado por:

$$
v = -v_w + \sqrt{v_w^2 - \frac{bv_w + S_t - w_m - c}{a}}
$$
(140)

la pendiente en el punto de tangencia viene dada por la ecuación:

$$
m_{v_m} = 2a \left[ -v_w + \sqrt{v_w^2 + \frac{\left[ bv_w + S_t - w_m - c \right]}{a}} \right] + b \tag{141}
$$

y la ecuación de la tangente queda:

$$
\mathbf{w}_{t} = \left[2a\left(-\mathbf{v}_{\mathbf{w}} + \sqrt{\mathbf{v}_{\mathbf{w}}^{2} + \frac{(b\mathbf{v}_{\mathbf{w}} + S_{t} - \mathbf{w}_{\mathbf{m}} - c)}{a}}\right) + b\right](v + v_{\mathbf{v}}) + (S_{t} - \mathbf{w}_{\mathbf{m}})
$$
(142)

que corta al eje vertical en el punto de ordenada:

$$
w_{z0} = -2\alpha v_w^2 + 2\alpha v_{w} \sqrt{v_w^2 + \frac{(bv_w + S_z - w_m - c)}{a}} + bv_w + S_z - w_m
$$
 (143)

## **20. REFERENCIAS**

[1] Helmut Reichmann, *Vuelo sin Motor. Técnicas Avanzadas*. Ed. Paranínfo, 1.988, Madrid.

[2] Derek Piggot, *Gliding, A Handbook on Soaring Flight*, Sixth Edition, A & C Black,1.992 London

[3] Encarnacion Novillo-Fertel, Carlos Bravo, *Volar a Vela,* editado por el RACE.

[4] Carlos Gómez-Mira García, "El Acceso a los Títulos Superiores en Vuelo a Vela: "C" de Oro y Diamantes" (Segunda Parte), Revista Flaps nº 199, p. 28-30.

[5] John Cochrane, "Just a Little faster, Please", Soaring and Motor Gliding, September 2000, pag. 36-39.

[6] John Cochrane, "Just a Little faster, Please, Part 2", Soaring and Motor Gliding, October 2000, pag. 22-24.

[7] John Cochrane, "MacCready Theory with Uncertain Lift and Limited Altitude", May 1999, documento hallado en http://www-gsb.uchicago.edu/fac/john.cochrane.

[8] Richard von Mises, *Theory of Flight* Ed. Dover, 1.959

[9] Bob Walker, "Do it yourself: Glide Calculations, Part II", Soaring, December 1.988, pág. 25

[10] Anthony Edwards, "Theory of Cross-Country Soaring", Publicado por la British Gliding Association.

[11] R.C. Gibbons, *A Program to Assist in the Construction of Stöker Handheld Glide Caculator*, 1.991 OSTIV Congress, ( http//acro.harvard.edu/SSA/ssa\_programs.htmls.)

[12] Bob Walker, *Do it yourself: Glide Calculations, Part I*, Soaring, July 1.988, pág. 20

[13] Will Schuemann, "The Price you Pay for McCready Speeds", hallado en www.iac.net/~feguy/soaring\_symposia/index.htm.

[14] Rudolf Mathar, *Stochastic Model of Thermal Convention: an Extended McCready Theory and Simulation Tool*, XXIV OSTIV Congress, Omarama, New Zeland, 1995, Technical Soaring, Vol. 20, nº 4, pag. 113-117.

[15] Documento de autor desconocido del CNFA Saint-Auban, Enero de 1.985.

[16] Manual de Vuelo a Vela Frances, de autor desconocido.